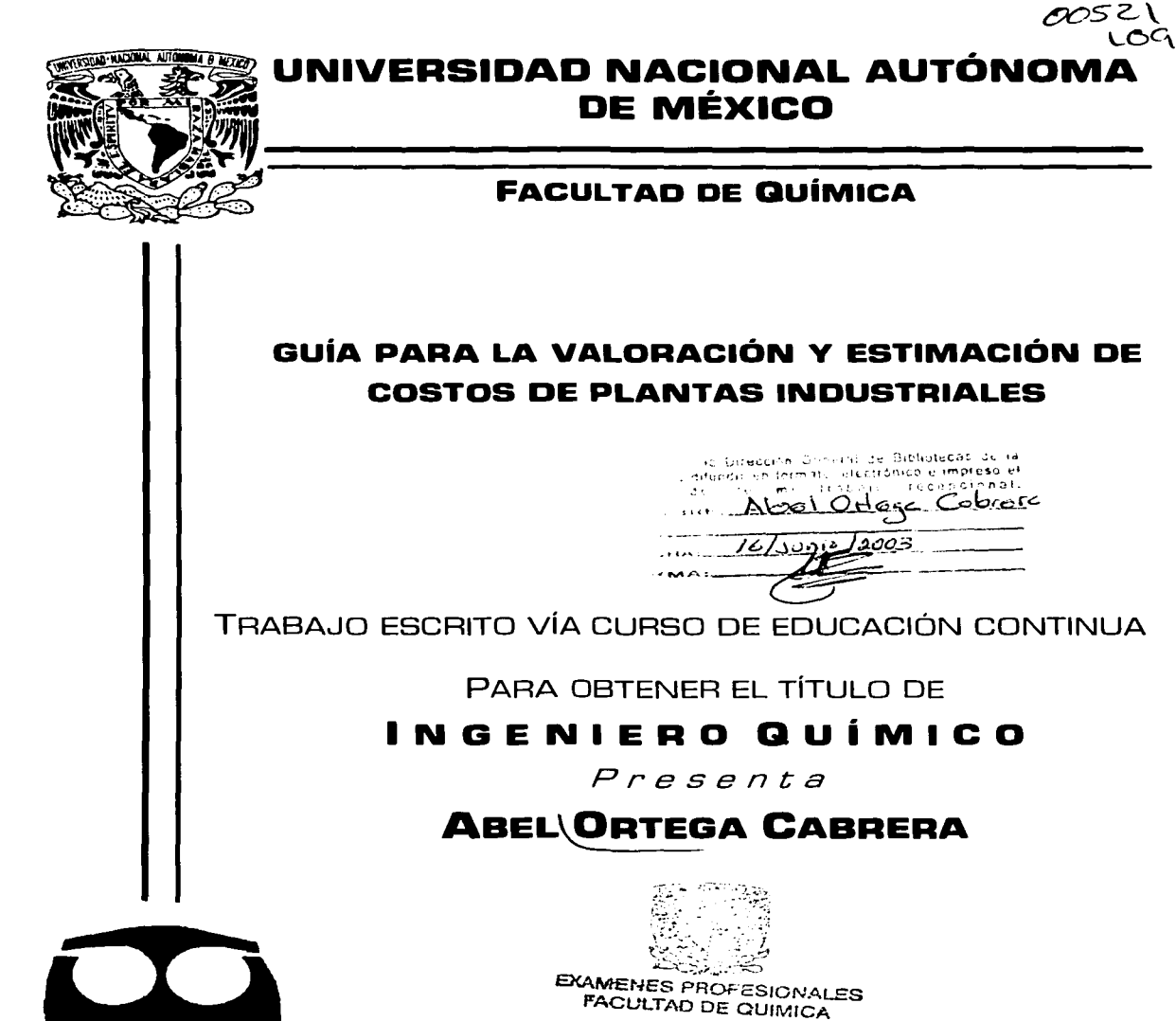

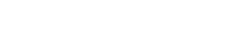

MÉXICO, D. F.

2003

Payîna /

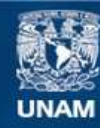

Universidad Nacional Autónoma de México

**UNAM – Dirección General de Bibliotecas Tesis Digitales Restricciones de uso**

# **DERECHOS RESERVADOS © PROHIBIDA SU REPRODUCCIÓN TOTAL O PARCIAL**

Todo el material contenido en esta tesis esta protegido por la Ley Federal del Derecho de Autor (LFDA) de los Estados Unidos Mexicanos (México).

**Biblioteca Central** 

Dirección General de Bibliotecas de la UNAM

El uso de imágenes, fragmentos de videos, y demás material que sea objeto de protección de los derechos de autor, será exclusivamente para fines educativos e informativos y deberá citar la fuente donde la obtuvo mencionando el autor o autores. Cualquier uso distinto como el lucro, reproducción, edición o modificación, será perseguido y sancionado por el respectivo titular de los Derechos de Autor.

# Jurado asignado:

Presidente: Prof. Ernesto Pérez Santana.

Vocal: Prof. Ramiro Domínguez Danache. Secretario: Prof. León C. Coronado Mendoza. 1er. Suplente: Prof. Alejandro Iñiguez Hernández. 2do. Suplente: Prof. Sara Elvia Meza Galindo.

Sitio donde se desarrolló el tema: American Appraisal México, S.A. de C.V.

Asesor: lng. León C. Coronado Mendoza

Sustentante: Abel Ortega Cabrera

Pagin a  $\mathbf{I}$ 

 $\sqrt{\frac{cos^2 x}{cos^2 x}}$ 

#### **AGRADECIMIENTOS:**

**Contractor** 

A MI HIJO ERICK ALEJANDRO. POR SU INOCENCIA Y FELICIDAD.

the success page

 $\overline{a}$ 

### **A MI ESPOSA GUADALUPE** POR SU COMPAÑÍA Y EMPUJE.

 $\ddot{\phantom{a}}$ 

## A MIS PADRES ENEDINA Y FRANCISCO. POR EL APOYO MOSTRADO A LO LARGO DE MI VIDA.

A MIS HERMANOS JACQUELINE Y FRANCISCO. POR SU CARIÑO.

**A MIS ABUELITOS. MARÍA CRISTINA Y MARÍA DE LOURDES.** QUE HAN LLEGADO HASTA ESTE MOMENTO DE MI VIDA. FRANCISCO Q.E.P.D. Y VICENTE Q.E.P.D. a fanglige en sterre en med

Andere

A MI FAMILIA, AMIGOS Y COMPAÑEROS. **QUE ME HAN ACOMPAÑADO, ORIENTADO Y ACONSEJADO EN ALGUN MOMENTO DE MI VIDA.** 

## **ÍNDICE**

a Marekania<br>Katalog aktor

liana)

 $\mathcal{P}_1(\mathcal{D})$ 

#### **INTRODUCCIÓN................................** interest and a construction of the construction of the construction of the construction of the construction of

## **CAPÍTULO 1**

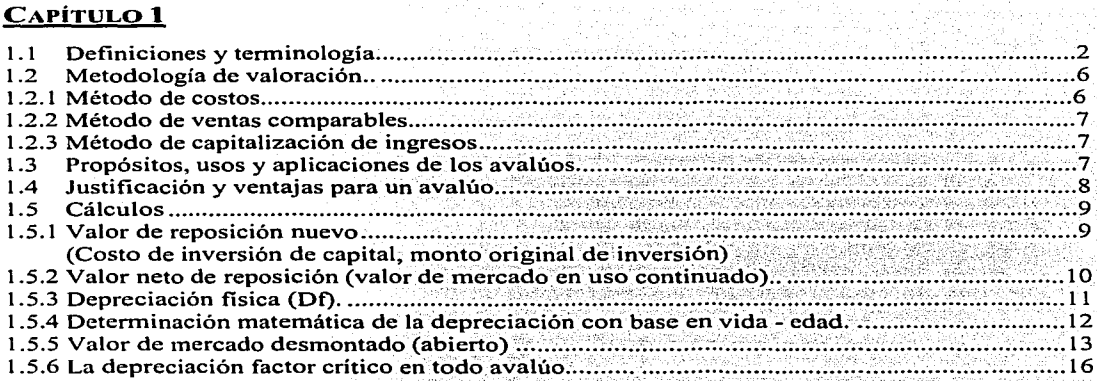

## CAPÍTULO 2

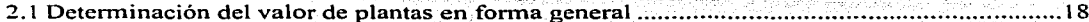

31.

## CAPÍTULO 3

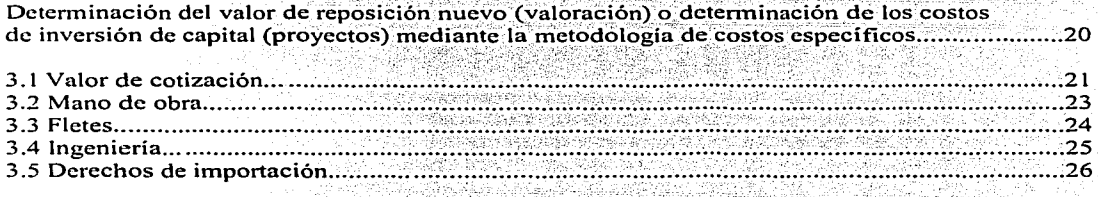

úπ.

Página

## CAPÍTULO 4

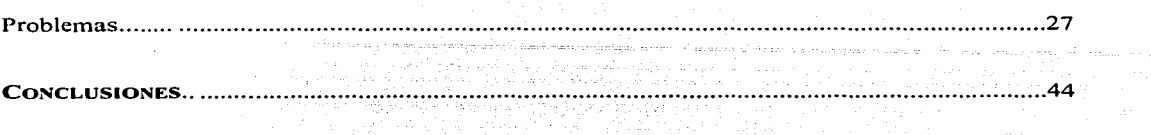

BIBLIOGRAFÍA .....•....................•••....••........................•.......••..•...•............•••.................................... 45

## APÉNDICE.

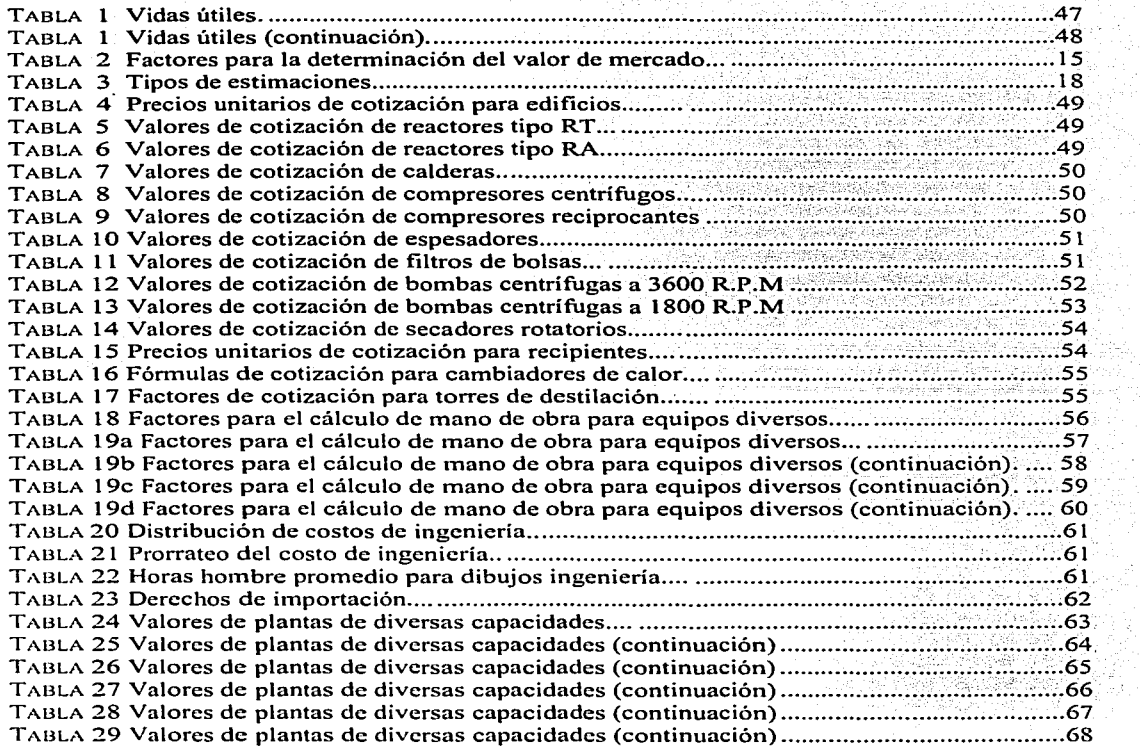

atalia s

#### **INTRODUCCIÓN:**

Programma II (20) n a Gamhairtean<br>Tachtarach a Gamhair

Hoy en día la exigencia cada yez mayor de realizar mejores estimaciones de costos de inversión en provectos y en la valoración de activos fijos, demanda la aplicación de técnicas de análisis precisas y la obtención de fuentes confiables de información, con el fin de obtener resultados más exactos que puedan ser plasmados en dictámenes profesionales.

En el primer capítulo se plantean las definiciones, aplicaciones y metodologías normalmente establecidas en el medio de la valoración.

El segundo capítulo contiene diferentes procedimientos para la estimación de costos de plantas industriales.

En el capítulo tres la determinación de los costos unitarios más relevantes que intervienen en una estimación son mencionados.

El capítulo cuatro contiene una serie de ejercicios, en los cuales se exponen diversas situaciones, así como la aplicación de los criterios antes enunciados.

Al final se presenta un apéndice con tablas, gráficas, valores y criterios generales para la valoración y determinación de costos de equipos y plantas industriales.

Es conveniente aclarar que en el ámbito de la valoración la gran mayoría de las plantas ya se encuentran instaladas y en operación por lo que es importante determinar su valor actual en las condiciones en que se encuentran. Por otro lado un proyecto de inversión solamente se ha visualizado en el ambito conceptual de la ingeniería (características básicas del proceso y dimensionamiento preliminar de los equipos), sin embargo, se puede decir que en ambos casos la determinación del costo inicial de inversión es de suma importancia.

Por último, expresamos la seguridad de que esta guía será de gran utilidad a los interesados en el campo de la valoración y en la estimación de costos de inversión para proyectos de plantas industriales. An educational control and the control of the control of the control of the control of the control of the control of the control of the control of the control of the control of the control of the control of t

다 나오 사내 (19

1973 (1989) 1995) 1995 (1999) 1996 (1999) 1999 – 1999 – 1999 – 1996 (1996) 1996 (1997) 1997 (1997) 1998 (1999)<br>1999 – 1999 1999 (1999) 1999 – 1999 – 1999 – 1999 – 1999 (1999) 1999 (1999) 1999 (1999) 1999 (1999) 1999 (199

도대 못 보여 보행

## $CAP$ ÍTHLO  $1$

## 1.1 Definiciones y terminología

A continuación se presentan los términos de uso común en el área de valoración de plantas industriales con el fin de tener un mejor entendimiento de los mismos y de su aplicación en esta área

Avalúo: El libro "Appraisal Terminology and Handbook Irea" lo define como una estimación y opinión de valor, el acto o proceso de estimar el valor, usualmente un informe escrito de la obinión del valuador sobre el valor de cierta unidad de propiedad adecuadamente descrita y referida a una fecha determinada

De aquí se desprende una palabra difícil de definir aun por las enciclopedias y es "valor". El "Diccionario de Términos Contables", da más de 56 definiciones de valor de éstas la más aceptada es la que lo describe como: "la cantidad de mercancías o bienes que es necesario dar a cambio de un artículo determinado, todo ello referido a la unidad monetaria vigente". También es considerado como la medida de la apetencia de tener o poseer un bien, afectado por los siguientes factores: utilidad, escasez, demanda y transferibilidad.

Los términos costo y valor han de distinguirse uno de otro. El precio es la cantidad de dincro pagada por el comprador al vendedor de una propiedad. El costo es el precio pagado más todo gasto ocasionado al comprador por la adquisición de la propiedad deseada.

Activo: En una empresa lo constituven los bienes tangibles e intangibles adquiridos en propiedad por dicha empresa para contribuir en la producción de otros bienes y/o servicios.

Activo fijo: Cualquier elemento tangible que se tiene por los servicios que presta en la producción de bienes y servicios. Asimismo todo activo fijo tiene como característica fundamental el poscer vida limitada y por lo tanto, está sujeto a depreciación; el terreno es la única excepción importante ya que no sufre depreciación alguna.

La clasificación más importante y común de los bienes que integran el activo filo de una empresa. es la siguiente:

- Terrenos.
- Mejoras a la propiedad o al terreno (instalaciones especiales)
- Edificios y construcciones.
- Maquinaria y equipo.
- Muebles y enseres de oficina.
- Equipo de transporte.
- Equipo de cómputo.
- Herramientas, moldes, dados y troqueles.
- Otros (equipo de laboratorio, equipo de medición, etc.)  $\bullet$

Depreciación: es la pérdida del valor.

Valor de reproducción nuevo: Se define como la cantidad estimada requerida para reproducir a manera de duplicado o replica la totalidad de la propiedad a una vez, con la misma clase de materiales de acuerdo con los actuales precios para materiales, mano de obra, equipos manufacturados, gastos generales y utilidad del contratista pero sin provisiones para tiempo extra o descuentos

Valor de reemplazo o reposición nuevo. Se define como la cantidad estimada requerida para reemplazar la propiedad en su totalidad a una vez como una nueva y moderna unidad usando la tecnología más actual y materiales de construcción los cuales formarian un duplicado de la capacidad de producción y utilidad de una existente a precios actuales de mercado para materiales, mano de obra y equipos manufacturados, gastos generales y utilidad del contratista pero sin provisiones para tiempo extra o descuentos.

Valor de mercado: Es la suma de dinero a cambio de la cual podría esperarse, de manera razonable, que un comprador y un vendedor informados estarían dispuestos a efectuar la transacción de un bien, bajo condiciones equitativas, y sin que ninguno tuviera presión de comprar o vender, donde ambos conocen toda la información respecto a dicho bien.

Valor de mercado en uso continuado. Se define como el valor de transacción entre un libre comprador y un libre vendedor, teniendo ambos conocimiento de todos los actos pertinentes y sin actuar en ningún caso baio presión indebida.

Tanto el comprador como el vendedor contemplarán en este caso, la retención de las instalaciones en su actual enclave y continuación de las actividades y operaciones para las cuales la propiedad fue creada y diseñada.

La estimación del valor de mercado bajo la premisa de uso continuado, no representa la cantidad que tendrían los bienes en una venta fragmentada de la propiedad en el mercado abierto o para un uso alterno de la propiedad.

La premisa de uso continuado es generalmente apropiada cuando:

- La propiedad está satisfaciendo una demanda económica para el servicio que ésta provee o la cual está albergando.
- La propiedad tiene una significante expectativa de vida remanente.
- Se espera tanto una responsabilidad de los propietarios, como un manejo competente.
- Modificación de la propiedad para un uso alterno no sería económicamente factible o legalmente permitido.
- La continuación del uso actual a través de los presentes o similares usuarios es lo más práctico.
- Se considera que el uso presente de la propiedad representa una actividad funcional adecuada.
- Se considera que el uso presente de la propiedad representa una utilidad económica adecuada.

Valor de mercado instalado: Es la suma de dinero estimada a cambio de la cual podría esperarse, razonablemente, que un comprador y un vendedor informados estarían dispuestos a efectuar la transacción de un bien instalado, bajo condiciones equitativas, sin que ninguno tuviera la necesidad de comprar o vender, donde ambos tienen conocimiento de toda la información del bien.

Valor de mercado desmontado: Es la suma de dinero estimada a cambio de la cual podría esperarse, razonablemente, que un comprador y un vendedor bien informados estarían dispuestos a efectuar la transacción de un bien, bajo condiciones equitativas, y sin que ninguno tuviera la necesidad de comprar o vender, además ambos teniendo conocimiento pleno de toda la información y en el entendido de que el bien será trasladado a otro sitio.

Valor de liquidación en obra: Representa el total de dinero que se espera obtener por una planta en quiebra, suponiendo que toda la planta se vendería intacta en el tiempo estipulado para llevar a término la transacción

Valor de liquidación ordenada: Se define como la suma bruta estimada en dinero que se espera obtener por concepto de una venta, contando con un plazo razonable para encontrar un comprador, donde el vendedor se ve en la necesidad de vender "tal como está y donde se ubica" el bien

Valor de liquidación forzada. Se define como la suma bruta estimada en dinero que podría percibirse, razonablemente, por concepto de una venta pública debidamente anunciada y llevada a<br>cabo, en la que el vendedor se ve en la necesidad de vender de inmediato "tal como está y donde se ubica" el bien.

Valor de rescate. Se define como la suma de dinero que se espera obtener por concepto de la venta total de un bien, o de un componente del mismo, que se haya retirado de servicio para utilizarse en otro sitio.

Valor de chatarra o scrap. Es la suma de dinero que podría obtenerse por un bien si este fuera vendido sólo con base al tipo de material de que está compuesto y no para destinarse a un uso productivo.

Depreciación física o de avaluo: Se define como la pérdida en valor resultante del uso y desgaste de un bien, sometido a un proceso de producción así como expuesto a elementos externos:

Obsolescencia funcional: Se define como la pérdida de valor causada por condiciones dentro de la propiedad tales como cambios en diseños, materiales o procesos los cuales resultan en una inadecuada distribución de pasos, sobre capacidad de equipos, exceso de construcción, falta de utilidad o exceso de costos de operación.

Página 4

 $\ddot{\textbf{t}}$ 

Obsolescencia económica externa: Se define como una pérdida incurable de valor causada por condiciones desfavorables externas a la propiedad tales como cambios en la economía local. tendencias económicas de la industria, disponibilidad de financiamiento, práctica desleal de empresas cuestionables, pérdidas de fuentes de materiales o mano de obra, escasez de medios de transporte, reubicación de los centros de negocios, modificaciones a la legislación y cambios en las ordenanzas.

Mantenimiento: En si puede definirse como todas las actividades desarrolladas con el fin de conservar las propiedades físicas de una empresa en condiciones óptimas de funcionamiento seguridad, eficiencia y economía.

El factor de mantenimiento representa el grado y calidad del mantenimiento observado durante la inspección ocular.

La determinación del factor de mantenimiento, está basada principalmente en dos aspectos:

- 1. Investigación del procedimiento seguido para mantenimiento en la industria que se está valuando
- 2. Inspección física de los bienes a valuar.

Sistema de mantenimiento: Aunque existen muchos criterios para la clasificación de sistemas de mantenimiento podemos adoptar uno 100% técnico, que consiste en dividir el mantenimiento en tres grandes sistemas:

- Mantenimiento preventivo o planeado  $\bullet$  .
- Mantenimiento correctivo
- $\bullet$ Mantenimiento de emergencia

En toda evaluación el mantenimiento se considera como toda actividad encaminada a evitar o reparar un deterioro o daño en una instalación, maquinaria o equipo, que se considera está expuesto, en mayor o menor grado, de una forma u otra a cualquier a clase de percance.

Mantenimiento preventivo o planeado: Son los trabajos tendientes a eliminar o aminorar los riesgos de que una falla ocurra, consiste esencialmente en: inspecciones y revisiones periódicas, servicios o ajustes y las reparaciones mayores.

Mantenimiento correctivo. Toda aquella actividad que tienen por objeto realizar cambios o correcciones en la construcción del equipo, debidos a fallas o ineficiencias detectadas en el funcionamiento (falta de capacidad, etc.) las cuales se conceptuan como errores de diseño o construcción.

s kasakatan mula komaten dan magi diga bagi sejarah bahasa.<br>Perangan pada tahun bagi dalam kalendar dan bagi dan bagi dalam bagi dalam bagi dalam bagi dalam bagi dalam ba

그 사람들은 모양

이 사진 배는 사이에 대한 사진이 아이가 되고 있습니다.<br>1970년 1월 1일 2월 2일 2월 2일 전부 2월 2일 2일

*Mantenimiento de emergencia:* Como su nombre lo indica, es aquel que se lleva a cabo en el 1nomento mismo de presentarse la falla, y que en la mayoría de los casos implica soluciones rápidas que de primera instancia permiten continuar el proceso productivo, esta clase de reparaciones pueden -ser -permanentes - o... temporales,... dependiendo. de ... factores, \_\_ tales como: \_\_ Importancia y magnitud de la avería, consecuencias de la falla y tiempo disponible para efectuar la-reparación. - -

La calidad e intensidad del mantenimiento, se juzgará sobre la base de los programas de mantenimiento, el registro de tiempos perdidos por fallas mecánicas o eléctricas y la incidencia de las mismas (frecuencia y duración) así como las apreciaciones fisicas que:los•valuádores pueden realizar en forma objetiva, durante la inspección de la propiedad;

Las reparaciones mayores y/o reconstrucciones, se definirán como el conjunto de acciones destinadas a la corrección de fallas que implican un cambio o sustitución de partes y rehabilitación o reconstrucción en donde se realice una inversión de recursos, cuya rriagnitud•es considerable, en proporción al valor de una unidad nueva. ·

a da ta ke katikar tanggal terse

#### 1.2 Metodología de valoración

Para el desarrollo de la valoración de una propiedad se deben considerar los tres métodos generalmente aceptados para este fin (costós·/,.ventas comparables e ingresos) y se aplicarán las técnicas más apropiadas considerando el uso del avalúo y:la. información disponible, por lo que la valuación se debe realizar de acuerdo\_ a los lineamientós de' lás normas USPAP (Uniform Standards of Professional Appraisal Practice).

Para llegar a la determinación de valor, se debe inspeccionar personalmente la propiedad e investigar las condiciones del mercado, la teória de estos métodos se describe a continuación.

### 1.2.1 Método de costos

2004년 2월 20일 (1999년 1월 20일 - 1999년 10월 20일)

El método de costos establece el valor basado en el costo de reproducir o reemplazar: la propiedad, menos una deducción proveniente de' la depreciación causada por deterioro físico, obsolescencia funcional y obsolescencia económica - externa.:

[1224 ] 12 12 12

El método de costos generalmente proporciona una importante indicación del valor cuando se trata de estructuras especiales y maquinaria y equipo especial asociados con un negocio viable o justificados por una demanda económica.

Cuando las transacciones en el mercado de activos comparables no están disponibles, o cuando la información no puede ser extrapolada de grandes transacciones, o cuando estas no existen, el método de costos es la mejor indicación de valor.

#### **1.2.2 Método de ventas comparables**

En este método el valor de Ja propiedad valuada, es estimado a través de un análisis de ventas recientes de activos comparables en el mercado, propiedades similares recientemente vendidas u ofrecidas actualmente en el mercado son analizadas y comparadas con la propiedad que se está valuando considerando los ajustes necesarios que debieran ser hechos por diferencias tales como, términos de financiamiento, tiempo de la venta, localización, tipo y su uso prospectivo.

#### **1.2.3 Método de capitalización de ingresos**

En este método el valor es desarrollado sobre las bases de la capitalización de los ingresos netos que serían generados si un flujo de ingresos puede ser atribuido a un activo o grupo de activos. Este método es más aplicable a propiedades como inversión y de un uso general·en donde existe un establecido e identificable mercado de rentas.

En algunas situaciones, elementos de dos métodos pueden ser combinados para alcanzar una conclusión de valor.

## **1.3 Propósitos, usos y aplicaciones de los avalúos**

#### *Administración Interna*

Estos avalúos sirven para informar a Jos directivos de una empresa sobre Ja situación financiera real en que se encuentra Ja compañía en cuestión, además, permiten conocer con exactitud Jos costos de operación, ya que el avalúo reporta el valor de reposición nuevo de los activos fijos, a la fecha en que se lleva a cabo, haciendo así posible la estimación adecuada de un fondo que permita reponer dichos activos al término de su vida útil.

#### *Financiamiento*

El valor de los activos de una empresa no debe ser presentado ante las instituciones financieras a su valor de adquisición, ya que Ja inflación y devaluación sufridas en Ja última década, deben reflejarse en el valor de los. mismos, para poder: así contar con financiamientos apropiados a las necesidades del momento.

#### *Co111pra* - *Venta* .. . ' .

Los avalúos sirven como guía razonable al vendedor o comprador en la transacción de un negocio, deseando conocer el valor de mercado, determinando la cantidad estimada en la que se puede cerrar la compra o venta de una empresa.<br>
.<br>
.

#### *Seguros*

El avalúo permite conocer el valor real de los activos, para poder fijar coberturas de seguros justas, esto es, ni pagar demasiado, ni sufrir el coaseguro involuntario por tener asegurados los bienes a un valor mayor que el real. Asimismo, permite autoasegurar parte de dicho valor, conociendo de antemano la verdadera proporción del riesgo que se esta tomando por cuenta propia, y\_ además, en caso de siniestro, permite llegar a un ajuste rápido y equitativo, ahorrando tiempo y gastos.

#### *Fusión de Empresas*

El valor de los bienes aportados por cada empresa a la nueva entidad, debe valuarse para que el patrimonio de la nueva empresa pueda repartirse proporcionalmente entre los propietarios originales y el nuevo socio. El valor usual para un negocio en operación, es el valor de la empresa en marcha, como negocio en marcha.

## **1.4 .Justificación y ventajas para un avalúo.**

#### *Ventajas de un avalúo con propósitos administrativos y de administración interna.*

El procedimiento tradicional que se sigue para presentar los balances y estados financieros, no permiten a los directivos de una empresa conocer en una forma real la situación financiera en que se encuentra la compañía en cuestión.

En efecto, en los costos de todas las empresas, se refleja la depreciación la cual es calculable sobre la base de los costos de adquisición de los bienes; Debido a la inflación y la devaluación de la moneda que imperó en los años 90's, los costos dé adquisición son muy diferentes de los valores actuales de reposición, por lo que en múltiples· ocasiones, las ganancias señaladas en los estados financieros no son reales, pues no permiten crear una reserva que satisfaga el programa de reemplazo de los activos de la empresa. La situación anterior, se ve agravada debido a que la depreciación fiscal no guarda ninguna relación con el deterioro físico ni con la obsolescencia de los bienes.

Asimismo, las empresas desconocen el monto de sus inversiones, pues parten del costo de adquisición original, al.cual se le ha deducido.la depreciación fiscal o contable, por lo que el valor que se muestra en los libros, no guarda una relación adecuada con el estado físico ni con los aumentos en los precios que hayan sufrido los bienes.

En el cálculo de la rentabilidad de una empresa, se obtienen resultados erróneos, pues se determina con las ganancias actuales y con la inversión que muestran los libros. La falta de información real limita los programas de expansión de las compañías y la creación de nuevas plantas, ya que al desconocer la verdadera magnitud de las futuras inversiones, es prácticamente imposible apreciar en forma adecuada las conveniencias de ésta.- -

ja kõikoleguseg lib

El disponer de un avalúo e inventarios de activo fijo que se apeguen a la realidad y que estén realizados correctamente, permitirá conocer con exactitud el valor de los activos con los que cuenta la empresa.

Ventajas de un avalúo con propósitos de financiamiento.

En la actualidad, para obtener un financiamiento, es más importante la capacidad de generar dinero de la empresa que solicita el préstamo, que los bienes que posee. En efecto, existen empresas con una gran inversión; pero con una capacidad nula para generar utilidades, a las cuales ninguna institución financiera se interesa en conceder crédito.

Las empresas con alta capacidad de generación de utilidades, no tienen dificultades en obtener un financiamiento, si la solicitud de este se ve respaldada por un avalúo.

Los argumentos presentados anteriormente son válidos para la obtención de financiamiento. Los valores qtÍe se. presentan en los libros no tienen ninguna relación con los valores actuales (valor de reposición menos depreciación) y por lo tanto, un análisis financiero de una empresa es incompleto si no dispone del valor actual de sus bienes.

*Ventajas de un avalúo con propósitos de seguros.* 

Ha sido siempre un gran interrogante el saber la cantidad por la cual se debe asegurar una empresa.

 $~\sim$   $~\sim$   $~\sim$   $~\sim$   $~\sim$   $~\sim$   $~\sim$ 

Usar el valor en libros, no es recomendable por la inflación y por las diferencias que existen entre la vida real y fisica de un equipo o maquinaria; Además, las unidades aún en uso, frecuentemente han sido totalmente depreciadas y en ocasiones hasta dadas de baja, mientras que otras pueden haber sido adquiridas y no estar capitalizadas como inversión. Asimismo, no es posible el segregar las partidas que normalmente se excluyen de la cobertura contra daños.

## **1.5 Cálculos:**

## **t.5.1 Valor de reposición nuevo (Costo de inversión de capital. monto original de inversión)**

El valor de reposición nuevo representa el valor de los bienes, iguales o similares a los bienes que se valúan, en la fecha en que se practica el avalúo. El valor de reposición nuevo, es la suma del valor de cotización de mercado de una propiedad nueva, igual o similar al bien valuado más la mano de obra de instalación, fletes, la ingeniería y los derechos y gastos de importación (cuando estos procedan).

Para él cálculo se consideran los siguientes conceptos explicados en forma general:

*Valor de cotización:* Representa el valor de mércado de bienes nuevos, iguales o similares a los que son objeto de valuación, a la fecha del estudio.

*Mano de obra de instalación:* Representa el conjunto de gastos para la instalación del equipo de la propiedad considerada.

Fletes: Representan los gastos para trasladar los bienes, desde su lugar de origen, hasta donde se vavan a instalar.

*Ingeniería:* Representan los gastos necesarios para la ingeniería de proyecto, supervisión, dirección, y administración de la construcción;

*Derechos y gastos de importación:* Para los equipos importados, son los derechos y gastos aduanales necesarios para su introducción al país.

Se calculan en base a la siguiente fórmula:

' :.\_: *,-.:·\_* 

$$
VRN = VC + MO + F + I + DI
$$

Siendo: VRN: Valor de reposición nuevo VC: Valor de cotización MO: Mano de obra de instalación F: Fletes 1: Ingeniería DI: Derechos de importación

#### t.5.2 Valor neto de reposición (valor de mercado en uso continuado)

El valor neto de reposición representa el valor de la propiedad en la fecha en que se efectúa el avalúo, tomando en consideración todos los factores de afectabilidad, tales como depreciación física (edad o vida remanente), obsolescencia y mantenimiento.

$$
VNR = VRN \times [1 - (Df)] \times FO \times FM
$$

Siendo:

VNR: Valor neto de reposición VRN: Valor de reposición a nuevo Df: Depreciación física FO: Factor de obsolescencia FM: Factor de mantenimiento

## 1.5.3 Depreciación física (Df)

La depreciación física se define como la pérdida de valor causada por el deterioro físico resultante del uso y desgaste de un bien, estando sometido a un proceso de producción y expuesto a elementos externos

Para el cálculo de la depreciación física se tendrán en cuenta los siguientes factores:

Vida util total. Representa la vida que razonablemente se espera de una propiedad nueva con base en experiencias promedio.

La vida útil, es un concepto técnico y económico, va que la misma depende de factores como son, la tecnología, capacidad de producción, edad, situación económica del sector, etc.

Las expectativas normales de vida se derivan de datos de mortalidad y del estudio de propiedades específicas en condiciones reales de operación.

Existen publicaciones que muestran vidas útiles para diferentes tipos de equipos y de industrias (Boletín F del tesoro de EE.UU. etc.) estas publicaciones son extranjeras, dado que la realidad en México es diferente, de ahi se desprende la Tabla l'del apendice donde se consideran las vidas útiles tanto para México como para Estados Unidos con respecto a la durabilidad de los equipos.

Vida útil remanente: Se define como la estimación del valuador de los años que se espera que los activos seguirán aportando, tanto una eficiencia productiva como una contribución económica para la propiedad.

La vida remanente del activo será determinada para cada activo o grupo de activos dependiendo de condiciones tales como: estado de conservación, tecnología empleada, capacidad de producción remanente, etc. istoriani di Maria del Colo

La depreciación se calcula a través de la siguiente fórmula:

여행 사이트 시간 시간 사이트 시간 사이트 시간이 있습니다. 이 사이트 사이트 시간이 있습니다.<br>이 사이트 시간이 있는 사이트 시간이 있습니다. 이 사이트 시간이 있습니다. 이 사이트 시간이 있습니다.

$$
Df(\%) = 1 - \left(\frac{VUR}{VUT}\right) \times 100
$$

Siendo:

di Sergen

Df: Depreciación física, expresada en porcentaje VUR: Vida útil remanente (expresada en años) VUT: Vida útil total (expresada en años)

#### 1.5.4 Determinación matemática de la depreciación con base en vida - edad.

Datos<sup>-</sup>

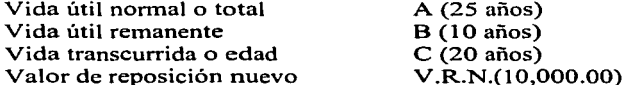

1. - TÉCNICA DE LA VIDA AGOTADA

B es desconocida (activo no inspeccionado)  $C/A = Depreciación$ 

 $DF = 20/25 = 80%$ 

 $VNR = 10,000.00 \times (1-80%) = 2,000.00$ 

```
2.-TÉCNICA DE LA VIDA TRANSCURRIDA
```
C es desconocida  $A - B =$  edad desconocida

 $DF = 15/25 = 60\%$ 

 $VNR = 10,000.00 \times (1-60\%) = 4,000.00$ 

3.-TECNICA DE LA VIDA TOTAL

A es conocida pero no necesariamente pertinente  $B + C = Vida$  util total

Vida Util Total =  $10 + 20 = 30$ 

 $DF = 20/30 = 67%$ 

 $VNR = 10,000.00 \times (1-67%) = 3,300.00$ 

Debe señalarse que la obtención de diferentes resultados y el análisis de la vida transcurrida no proporciona respuestas aceptables. De hecho, tanto las técnicas de vida transcurrida y la vida agotada puede conducir a conclusiones erróneas. La indicación generalmente más aceptada de valor, se obtiene con la aplicación del concepto de vida total, ya que la gran mayoría de industria mexicana no cambia tan rápido como en otros países y es cuando se tienen equipos con más de 25 años de edad.

### 1.5.5 Valor de mercado desmontado (abierto)

Para determinar el valor de mercado desmontado de los bienes fuera de operación en una empresa. se puede seguir el siguiente procedimiento.

Primeramente se determina el valor de reposición nuevo siguiendo el procedimiento convencional establecido, o sea, a partir del valor de cotización más los cargos correspondientes a los conceptos de mano de obra, fletes, ingeniería y derechos de importación.

Se analizarán cada uno de estos conceptos para poder determinar en que forma influyen al determinar el valor de reposición, para efectos de valor de mercado desmontado.

Valor de cotización, este concepto representa el costo del equipo nuevo a la fecha del avaluo por lo tanto, este concepto tiene el mismo significado para cualquier finalidad.

Mano de obra de instalación representa los gastos efectuados por concepto de la instalación del equipo y su monto depende del grado de dificultad.

Para la determinación del valor de mercado desmontado, la mano de obra no se debe considerar, puesto que es una inversión que no se puede recuperar al ponerlo al mercado.

El concepto de fletes representa los gastos efectuados por transportación de la mercancia.

Para obtener el valor de mercado, estos gastos no deben de considerarse salvo en aquellos casos en que la ubicación de los bienes valuados sea privilegiada con respecto a un comprador potencial, y dichos bienes no pudieran ser adquiridos por otro medio en un perimetro significativo (como en el caso de equipos de procedencia extranjera).

El concepto de ingeniería representa los gastos efectuados para desarrollar la ingeniería de proyecto. Para la determinación del valor de mercado, no se considera este concepto puesto que al poner en venta los bienes no se recuperará esta inversión.

Derechos de importación, son los gastos efectuados por pago e impuestos y gastos aduanales y su recuperación, también dependen de la ubicación de los bienes valuados con respecto a un comprador en potencia.

Por lo tanto la fórmula quedará de la siguiente manera:

$$
VRN = VC + F + DI
$$

THE STATE OF A STATE OF A STATE OF THE STATE OF A STATE OF A STATE OF A STATE OF A STATE OF A STATE OF A STATE

Como segundo paso, se obtiene el valor neto de reposición, tomando como base el valor de reposición nuevo y depreciandolo en función de su vida remanente, y afectandolo por los factores de obsolescencia y mantenimiento.

$$
VNR = VRN \times [1 - (Df)] \times FO \times FM
$$

Página 13

Para el tercer paso del procedimiento se deben tener las siguientes consideraciones:

En primer lugar, debemos clasificar los bienes por grado de dificultad para venta.

- 1. Bienes de fácil venta.
- 2. Bienes de dificil venta.
- 3. Bienes no recuperables.

En la primera clasificación se encuentran los equipos de características estándar, o sea, que pueden tener cierta facilidad para utilizarse en otras industrias, como son:

- Bombas.
- Compresores.
- Equipo general de planta.
- Motores y reductores.
- Tanques de baja capacidad de almacenamiento.
- Transformadores.
- Etc.

En la segunda clasificación se consideran aquellos equipos cuyo uso es muy específico y no se pueden utilizar con facilidad en otras industrias y por lo tanto, su venta no será fácil. En este grupo hay equipos tales como:

- Equipo de laboratorio.
- Transportadores.
- Tanques de proceso.
- Subestaciones.
- Etc.

En la tercera clasificación están incluidos todos los bienes que no se pueden utilizar en otro sitio y que por lo tanto, no es posible venderlos como tales, su valor de venta será como chatarra.

En esta clasificación podemos considerar:

- :\_>,. \_.-- .. ··\_:\_,- Instalaciones eléctricas .
- Instalaciones de tuberias.
- Tanques de alta capacidad de almacenamiento.<br>• Estructuras.
- Estructuras.
- · Hornos de fundición fabricados en ladrillo refractario.

t pinnik futbolari b

- Algunos equipos de proceso en plantas químicas.
- Etc.

Una vez que hemos dividido los bienes en Ja clasificación antes descrita, se tiene que considerar qué gastos es necesario efectuar para obtener el valor de mercado desmontado. Estos gastos normalmente, son los siguientes:

e de la construcción de la construcción de la construcción de la construcción de la construcción de la construcción<br>Alguns de la construcción de la construcción de la construcción de la construcción de la construcción de l

and the second control of the second

- ~ Gasto de desmontaje.
- $\Rightarrow$  Gasto de transportación.
- $\Rightarrow$  Gasto de ventas.
- ⇒ Gasto del dinero (este es aplicable en valores de liquidación).

De acuerdo a la experiencia de trabajos realizados para avalúos de valor de mercado, se puede decir que los porcentajes de estos gastos se pueden considerar dentro de los rangos que se indican a continuación:

#### TABLA2

#### FACTORES PARA LA DETERMINACIÓN DEL VALOR DE MERCADO

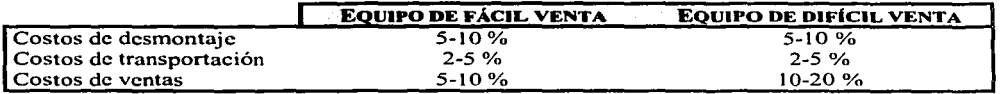

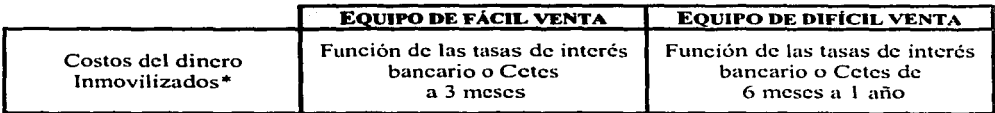

• *costos aplicado principalmente en el caso de valor de liquidació11* 

Los porcentajes de la tabla anterior son con respecto al valor neto de reposición.

Dependiendo de la oferta y la demanda estos porcentajes podrán incrementarse para hacer atractiva la venta.

Finalmente la expresión para determinar el valor de mercado.desmontado sería la siguiente:

## $ValordeMercado = VNR \times [1-(Costos)]$

TESIS CON FALLA. DE ORIGEN

#### 1.5.6 La depreciación factor crítico en todo avalúo

Uno de los aspectos más importantes en la práctica de los avalúos, es la determinación de la depreciación. En esta guía se explican algunos de los diferentes conceptos que intervienen en el cálculo.

En la técnica del avalúo, se considera la "depreciación por todas causas", como la pérdida de valor de una propiedad usada, en comparación con una propiedad nueva, igual o similar, como resultado de la depreciación física por deterioro y de obsolescencia (funcional V/o económica).

La depreciación se origina por diversos factores, siendo los más importantes los siguientes:

Deterioro: Pérdida de valor de una propiedad por el desgaste o desintegración, debidos al servicio y/o a la influencia de los elementos climatológicos.

Obsolescencia funcional: Derivada de ser menos útil o deseable, debido a los cambios en la tecnología o proceso. lo cual puede hacer que el bien a valuar sea más costoso de operar que otros equipos disponibles en el mercado.

Asimismo la sobrecapacidad o capacidad inadecuada, u otras influencias similares, ligadas al departamento, al proceso y sus relaciones con otros equipos comprendidos dentro de la propiedad.

Obsolescencia económica: Perdida del valor, debido a condiciones externas, que afecten la capacidad de generación de utilidades de un bien, como puede ser el caso de restricciones a la eliminación de efluentes contaminantes o cambios radicales en la oferta y demanda o la posición competitiva de los productos o servicios proporcionados por la propiedad.

El valuador, para emitir un juicio adecuado y satisfactorio de la depreciación, debe desarrollar su poder de observación a un alto grado, tener un buen conocimiento del uso de los materiales, entender costos, conocer el carácter y utilidad de una variedad amplia de propiedades y estar capacitado para analizar costos de operación y poder generativo de utilidades.

El costo de reposición de una propiedad, es una cantidad relativamente fija, que varía solamente con los cambios de precio del mercado, pero en la depreciación intervienen el grado de mantenimiento, el reemplazo de las partes, cambio de operación, cambios de productos, cambios en el medio ambiente y muchos otros factores que, en última instancia determinan el valor actual de la propiedad.

Para determinar la obsolescencia funcional o económica, cuando proceda, el valuador debe realizar investigaciones técnicas sobre las relaciones de las partes con la unidad productiva para detectar anomalías, tales como: capacidad desbalanceada, limitaciones o capacidades anormales de los equipos para los requerimientos normales de producción.

Igualmente, debe investigar otras condiciones, tales como localización desventajosa, defectos en la distribución de los equipos, disponibilidad adecuada de materia prima o fallas en los aspectos de la mano de obra o mercado.

De acuerdo a los conceptos antes mencionados, se deduce que en la depreciación intervienen factores que sólo un experto en valuación puede determinar. Es decir si se empleara una fórmula matemática para el cálculo de la depreciación en función de la edad exclusivamente; se obtendría una depreciación teórica. Pero al realizar un avalúo profesional, se toma en consideración el estado físico del bien o la planta, las reparaciones mayores que se han hecho, su obsolescencia funcional, su utilidad dentro del negocio, etc., factores tan importantes que, como antes lo señalamos, determinan la vida remanente de los bienes y por lo tanto su valor actual.

La determinación de la depreciación, es lo más importante que el valuador tendrá que hacer. La depreciación acumulada que se reporta en términos de porcentaje, en el procedimiento estándar, debe de reflejar la pérdida de valor por cualquier causa. Después de un estudio cuidadoso de todas las condiciones y factores involucrados, el porcentaje de depreciación acumulada aplicada por el valuador, debe representar lo que en su juicio es la pérdida de relativa deseabilidad, desde el punto de vista de utilidad o uso, comparado con una unidad de propiedad nueva, de igual o similar clase, que represente el 100 % de deseabilidad.

Los factores y condiciones que deben ser considerados para determinar el grado de depreciación son los siguientes:

- *Condición fisica:* Es la medida de la vida futura. esperada. Refleja funcionalidad, grado de mantenimiento y reparación.
- *Condiciones de operación local:* EL polvo,~·la\_.-humedad, el humo, la exposición a los elementos climatológicos, etc., son condiciones que afectan la vida futura esperada. La jornada de trabajo, labor que desarrolla, ubicación física son condiciones que deben tomarse<br>en cuenta.  $\blacksquare$ en cuenta.  $\blacksquare$
- · *Inadecuado*: inhabilidad de la propiedad para producir el servicio requerido, debido a la falta en su capacidad.
- · Obsolescencia: Pérdida de valor, como resultado de la existencia de modelos más modernos, mejor adaptados para el trabajo requerido, más económicos en operación o de mayor<br>capacidad.

## $CAP$ ÍTIILO $2$

El siguiente capítulo es con referencia a datos de plantas y su aplicación con la formula de las seis décimas. .<br>1990 - Andrij Landers, slovenski politik metalog (dana 1900)

## 2.1 Determinación del valor de plantas en forma general

Las estimaciones de los costos de capital de los proyectos se realizan por diversos propósitos:

- o Evaluar la viabilidad económica de los proyectos.
- o Evaluar las oportunidades y alternativas de inversión.
- o Seleccionar diseños alternativos de proceso que sean más rentables.
- $\circ$  Planear la adquisición de capital, presupuestos y el control de gastos.

Dependiendo del tipo de estimación y la inherente confiabilidad de los datos de costos, la exactitud puede variar desde un probable +/- 40% para un orden de magnitud a un cercano +/- 3% para un estimado detallado. En la tabla 3 se muestran los tipos de estimados usuales para evaluar los costos de capital de plantas:

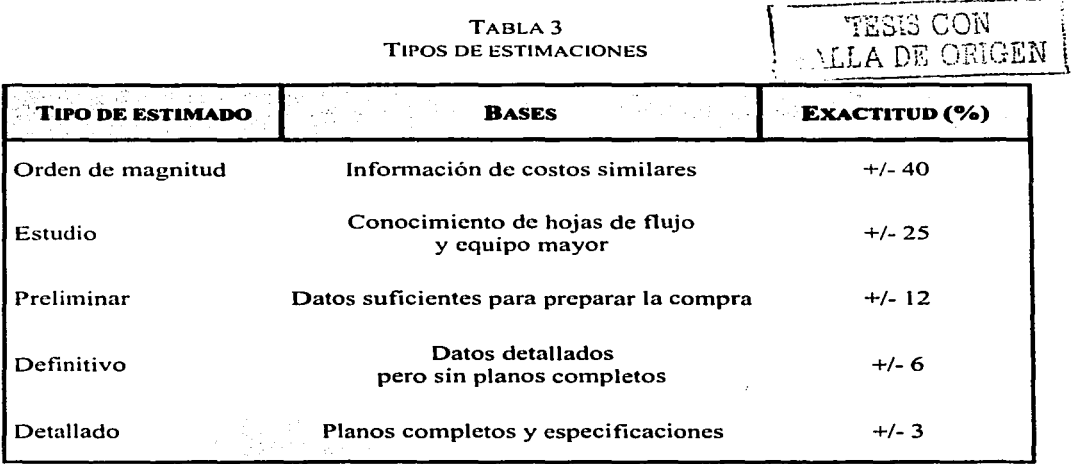

\*Esta estandarización la designó la Asociación Americana de Ingenieros de Costos.

n Gundê

En este capítulo el interés se centra en la determinación del valor de una planta de acuerdo a su capacidad de diseño que bien se podría ubicar en un orden de magnitud para un proyecto y en el caso de la valoración se estaría hablando de un estudio detallado ya que se tienen todas las características técnicas de los elementos instalados y operando. ·

Para determinar el costo de una planta se recomienda tener como referencia la publicación Process<br>Economics Program (PEP). Yearbook International en donde se hace un recuento de 842 procesos y contiene información detallada de costos de materias primas, costos de servicios, una breve descripción de los procesos. los costos de inversión y de operación todo esto referido al año de 1996. - - --  $\sim$   $\sim$ 

En las tablas 24, 25, 26, 27, 28 y 29 se muestran los productos químicos más comunes de la industria química así como la vía o proceso para obtener tales productos.

Cabe aclarar que los costos de las plantas incluyen los servicios necesarios y excluye los siguientes conceptos como son: costo del terreno, desarrollo o mejora del terreno, derechos y licencias.

Para el cálculo de la planta en cuestión se usará la regla de las 6 décimas que se expresa de la siguiente manera:

 $\textit{Costo2} = \textit{Costo1} \times \left(\frac{\textit{Capacidad2}}{\textit{Capacidad1}}\right)^n$ 

Donde alfa varía de acuerdo al tipo de planta y a la capacidad instalada o diseñada.

También se tiene como referencia los nomogramas para el cálculo de plantas en el libro Process Plant and Equipment Cost Estimation de O. P. Kharbata que cuenta con un buen número de procesos, su única desventaja es que en caso de usar esos gráficos se puede incurrir en errores mayúsculos debido a las escalas y también es una publicación un tanto atrasada que bien se podrían actualizar mediante los índices que publica el Chemical Engineering.

## **CAPÍTUL03**

DETERMINACIÓN DEL VALOR DE REPOSICIÓN NUEVO (VALORACIÓN) O DETERMINACIÓN DE LOS COSTOS DE INVERSIÓN DE CAPITAL (PROYECTOS) MEDIANTE LA \_\_ METODOLOGIA DE COSTOS ESPECÍFICOS.

A continuación se presentan los conceptos y algunos criterios de uso común para determinar el valor de reposición nuevo en el área de valoración.

*Valor de cotización:* En la valoración es el precio actual al que el fabricante vende un bien nuevo que sustituye al bien valuado, en un proyecto es el valor estimado que serviría de referencia para saber cual sería el costo de inversión de capital.

Estos valores se pueden obtener de diversas fuentes como son:

- $\Rightarrow$  Proveedores o fabricantes de equipos iguales en la valoración debido a que pueden informar adicionalmente sobre cambios tecnológicos, edad del bien, obsolescencia, etc.
- $\Rightarrow$  Libros o manuales de costo, catálogos o listas de precios.
- $\Rightarrow$  Tablas de valores de referencia.
- $\Rightarrow$  Escalación de precios de referencia

*Mano de obra de instalación:* Es el costo estimado para el ensamble de equipos en planta, así como su montaje e instalaciones auxiliares.

La determinación se lleva acabo de acuerdo a lo siguiente:

- $\Rightarrow$  Generación de precios unitarios y materiales de consumo.
- $\Rightarrow$  Porcentajes asignados de acuerdo a la experiencia.
- $\Rightarrow$  Tablas de Horas Hombre (H-H) para la instalación de equipos.

*Fletes y seguros:* Es el costo que representa transportar el bien nuevo desde las instalaciones del proveedor o fabricante hasta Ja ubicación donde se encuentra el bien valuado.

Se pueden obtener de:

- $\Rightarrow$  Los datos de proveedor.
- $\Rightarrow$  Cálculos directos de acuerdo con la distancia, el volumen y el peso así como también el propio costo del bien.
- $\Rightarrow$  De los registros contables del bien, donde se analizan como un % adicional del bien.
- $\Rightarrow$  Porcentajes asignados de acuerdo a la experiencia.

*Ingeniería:* Es el costo estimado para la ingeniería de detalle, gastos de procuración e inspección, supervisión del montaje y otros renglones similares que al registrar un bien se contabilizan como componentes del costo del mismo.

La estimación se puede llevar a cabo de acuerdo a:

- 
- $\Rightarrow$  Datos del proveedor.<br> $\Rightarrow$  Libros y manuales de costos.  $\Rightarrow$  Datos del proveedor.<br> $\Rightarrow$  Libros y manuales de costos.
- $\Rightarrow$  Libros y manuales de costos.<br> $\Rightarrow$  De los registros contables del costo original del bien.

*Gastos y derechos de <i>importación*: Son los gastos en que se incurriría por la importación de un bien similar al valuado, incluyendo derechos y gastos aduanales.

Se pueden obtener de:

- $\Rightarrow$  Los libros o registros electrónicos de aranceles que publica la S.H.C.P. de acuerdo con las fracciones arancelarias por la que fue importado.
- $\Rightarrow$  Información de agentes aduanales.

Más adelante se ahondará con más detenimiento en cada uno de los conceptos antes mencionados y en donde se expondrán criterios que se ocupan más comúnmente en la actividad valuatoria y en la estimación de costos.

#### **3.1 Valor de cotización**

Representa la cantidad de dinero en moneda nacional u otra moneda que se pagaría por obtener un bien en un determinado momento puesto dicho bien en la bodega del fabricante o distribuidor, el cual puede ser nacional o extranjero. En este último caso, es probable que en el valor de cotización se incluya el importe del embalaje o bien, nos indique a cuanto asciende dicho concepto.

#### Tiros DE COTIZACIÓN

Los tipos de cotización mas comúnmente utilizadas son las siguientes:

- o Cotizaciones por escrito.
- o Cotizaciones verbales o telefónicas.
- o Cotizaciones por gráficas.
- o Cotizaciones estimadas (equipo de fabricación especial).
- o Cotizaciones por listas de precios u otras publicaciones.
- o Cotizaciones a partir del costo original.
- o Factor costo capacidad o regla de las 6 décimas.

$$
Costo2 = Costot \times \left(\frac{Capacidad2}{Capacidad1}\right)^{\alpha}
$$

·. · ... f '. •.. ( )" • ·•· ' . *Ca acidad2 Costo2.= Costolx* .· *<sup>p</sup>*. . • · . · *Capacicladl* 

Donde alfa varia de 0.2 a más de 1.0

En el Apéndice en las tablas 4, 5, 6, 7, 8, 9, 10, 11, 12, 13 y 14 se tienen valores de construcciones y maquinaria generales que son los más comunes en las plantas y que pueden servir para estimar el monto de inversión en algunas plantas.

Para algunos equipos de proceso como son tanques, cambiadores de calor y torres de destilación se tienen metodologias de acuerdo al peso del equipo en el caso de los recipientes y al área de transferencia para los cambiadores de calor. las tablas 15, 16 y 17 contemplan estos casos

El cálculo del valor de un recipiente está en función del peso donde se determinará primeramente el área (es decir que se determina el área del cuerpo cilindrico para posteriormente calcular el área de las tapas y luego sumarlas para obtener el área total) del material para posteriormente calcular el peso considerando que el peso específico de una placa de acero con un espesor de la de pulg. es igual a 50 Kg  $/m<sup>2</sup>$ .

Para el calculo de las torres de destilación primero se determina el peso del recipiente al cual se debe agregar un 30% por soportes y bridas para posteriormente ir agregando los elementos internos de la torre.

Quedando con una fórmula como sigue:

Costo de Platos = Nº de platos x costo unitario x factor de material x factor de tipo de platos x factor de cantidad x factor de importación

Estos factores se encuentran en la tabla 17 del apéndice, asimismo el factor de importación es del 1.5% sobre el costo de los platos.

Para los cambiadores de calor solamente hay que determinar el área de transferencia este dato normalmente se tiene cuando se hace un estudio de algún proyecto y en el caso de la valoración nos basamos principalmente en los planos mecánicos de los equipos o se calculará tomando en cuenta el número de tubos, el diámetro y su longitud.

Es importante destacar que muchas veces el valor de la maquinaria representa el 50% o más del monto de una inversión, si este valor llegase a estar fuera de la realidad pudiera llevar a conclusiones erróneas ya que es el punto de partida para los cálculos subsecuentes. Por tal motivo hay que poner mayor énfasis y cuidado en su determinación.

### 3.2 **Mano de obra**

Es el conjunto de gastos o erogaciones que se efectúan durante la instalación de ciertos bienes de una planta industrial los cuales son los siguientes: -

- $\Rightarrow$  Mano de obra de instalación así como sus respectivos materiales.<br> $\Rightarrow$  Cimentación.
- $\Rightarrow$  Cimentación.
- $Arr$  Tuberias.
- $\Rightarrow$  Tuberias.<br> $\Rightarrow$  Soportes, plataformas y estructuras de operación.
- $\Leftrightarrow$  Instrumentación. In a la propiedade de la propiedade de la propiedade de la propiedade de la propiedade de la propiedade de la propiedade de la propiedade de la propiedade de la propiedade de la propiedade de la pr
- $\Rightarrow$  Aislamiento.
- $\Rightarrow$  Equipo eléctrico.
- $\Rightarrow$  Pintura.

Existen algunas metodologías en la valoración para esta determinación. La primera es investigando en la planta si existen datos de instalaciones de su equipo, los cuales generalmente son realizados por el departamento de ingenieria de la planta en cuestión, estos datos son muy aproximados a la realidad pues están basados en costos reales de instalaciones anteriores. Con este análisis se llega a la determinación de la mano de obra de una forma óptima y con el respaldo de información fidedigna.

Algunos fabricantes o distribuidores de maquinaria y equipo proporcionan a sus clientes corno un servicio adicional la instalación de los diferentes bienes que fabrican o representan.

Calcular el costo de la mano de obra necesaria a partir de estudios que han sido efectuados y publicados a través de gráficas o tablas técnicas.

Para poder utilizar este tipo de tablas es necesario fonnar las cuadrillas y así calcular el monto de instalación y materiales.

En algunas ocasiones el criterio de montaje de equipo de acuerdo a empresas especializadas determina que el monto por el trabajo asignado va del orden de 150 a 200 \$ /Kg para ciertos equipos medianos y de 300 a 400 \$/Kg para maquinaria o equipos grandes, también existe la tarifa por horas hombre de instalación que esta en 16.00 US dólar sin incluir los materiales y servicios que hay que agregarle.

En el Apéndice se incluyen las tablas:  $18, 19a, 19b, 19c, y$  19d para la determinación de los materiales y las horas de instalación de equipos que se encuentra en la mayoría de las plantas de proceso, asimismo en cada tabla de valores de cotización tiene una columna de horas hombre de instalación de tal equipo (no incluye los-equipos periféricos).

Cabe aclarar que estos valores bien pueden considerarse promedio pero para una primera aproximación son bastante cercanos a la realidad.

## 3.3 **Fletes**

Para trasladar un equipo desde su origen hasta el sitio de su instalación puede hacerse por los siguientes medios:

- l. Aéreo
- 2. Marítimo
- 3. Terrestre (camión o ferrocarril)

i turkeye shugar Kulla ya kasanci.<br>Nashrida ya kuma mashrida ya kuma a

#### *Riesgo:*

Dependiendo del medio de transporte que se utilice, puede tenerse algunas de las siguientes coberturas de seguro.

- 1. Riesgos ordinarios de tránsito (volcadura, incendio, choque, etc.).
- 2. Cobertura amplia (los anteriores más terceros, hundimientos, accidentes, golpes de estado, expropiación, etc.).

## *Tarifas:*

Actualmente se manejan las sigüientes en el ámbito nacional e internacional.

Nacional\$ 4,000.00 MN /Km-Ton

Internacional:

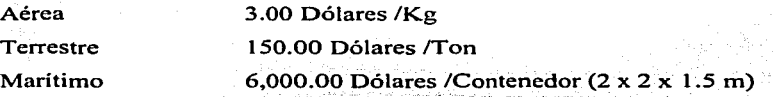

Las cuales incluyen los siguientes conceptos: traslado, derecho de muelle, maniobras de embarque y desembarque, fumigación, inspección sanitaria y almacenaje, así como servicios complementarios (documentación, copias, fax, etc.).

98371857.520 C.C. 24

#### *Seguros:*

l. Contra todo riesgo, el 2% sobre el valor de factura (o equipo).

De acuerdo con lo anterior, se determina que para estos conceptos, el factor más razonable a ser empleado es:

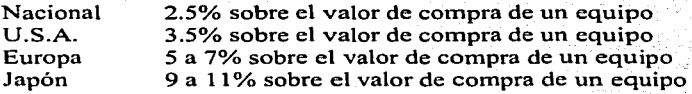

## 3.4 **Ingeniería**

Puede definir el concepto ingeniería, como el conjunto de gastos necesarios para elaborar o llevarse a cabo:  $\overline{\phantom{a}}$  .  $\overline{\phantom{a}}$  .  $\over$ 

- Estudios básicos preliminares.
- Planos de arreglo de equipo y detalles.
- Especificaciones de materiales y equipo.
- Elaboración de requisiciones para compra de materiales y equipo.
- Compra de materiales y equipo; .
- Supervisión y control del proyecto.
- Administración y dirección dél'proyecto y obra.
- Elaboración de planos de construcción.
- Arranque.
- Elaboración de procedimientos para obtener los resultados previstos en la administración y operación de la planta;- • -·~· *-:.··* · -, ·,-·;·.··-~:-,:::-,\_~'.:}--.:·.<\_-:\_--------.. -.\_- -~--- . *-··:··\_, \_\_\_\_\_ c.*

Existen varias formas para estimar el valor de la ingeniería en una inversión por ejemplo:

- De gráficas.
- Por porcentajes del costo del equipo instalado, dependiendo del tipo de instalación, grado de complejidad de instalaciones así como el monto de inversión.
- De información histórica del cliente. Esto sucede en compañías que periódicamente están en expansión. En este caso, conviene analizar todos los costos que dicho cliente tuvo que desembolsar como concepto de ingeniería y equipo instalado, reflejandolo como porcentaje, analizarlo y actualizarlo de acuerdo con la época en la que se lleva a cabo el estudio y aplicarlo directamente.<br>De acuerdo a las horas hombre por equipo mayor de un proyecto.
- 

Como criterio general el método llamado "relación de H-H por unidad prorrateada" consideran de 220 a 250 H-H para el diseño y dibujo de equipo mayor a un costo que va de los 80 a 120 dólares por  $H-H$  y solo incluve el costo directo.

En el Apéndice las tablas 20, 21, y 22 sirven para él cálculo del monto de ingeniería de-acuerdo a la metodología antes citada. ·

### 3.5 Derechos de **importación**

Toda maquinaria y equipo procedente del extranjero están gravados con el impuesto indicado en la Ley del Impuesto General de Importación (L.I.G.I.) para su internación al país.

*Tarifas:* 

Los impuestos y gastos a pagar son los siguientes:

- l. Él% Ad Valorem de acuerdo a L.l.G.I.
- 2. El impuesto al valor agregado, el cual para efectos de reevaluación de activos fijos no se considera.
- 3. Derechos de trámites aduanero, equivalente al 0.6% del valor de factura (o equipo).
- 4. Honorarios del agente aduanal el 0.45% sobre el valor de factura (o equipo).
- 5. Maniobra 0.5% sobre el valor de factura (o equipo).

Asimismo se puede decir que el derecho de importación que pagan los equipos en el extranjero es en resumen el Ad valorem más el 1.5%. En el Apéndice se tomaron los equipos más comunes y se investigó su fracción arancelaria la cual esta resumida en la tabla 23.

## $CAP$ ÍTIILO $\boldsymbol{A}$

### **PROBLEMAS**

A continuación se presentan problemas típicos para la determinación del valor de reposición nuevo v el costo de inversión.

1. Calcular el valor de inversión para una planta de Butanol con capacidad de 300 millones de libras al año.

Aplicando la formula de la página 19 y los valores de plantas de Butanol de la tabla 25 y tomando el valor de capacidad más próximo a la capacidad a determinar.

$$
Costo_2 = 79.7 \times \left(\frac{300}{220}\right)^{0.64}
$$

$$
Costo_2 = 79.7 \times 1.2196 = 97.20 \text{ US } S \text{ MM}
$$

El valor de la planta será de 97.200.000.00 SUS dólares.

2. Calcular el valor de inversión (valor de reposición nuevo) para una planta de Fenol por el proceso de oxidación en fase liquida de tolueno, con una capacidad instalada de 200 toneladas / día y considerando un factor de utilización de planta del 90% (esto significa que trabaja 330 días al año).

### Capacidad = 200 ton / dia  $\times$  330 dias / año = 6,600 ton / año = 145.2 MM lb / año

Aplicando la formula de la página 19 y los valores de plantas de Fenol de la tabla 27 y tomando el valor de capacidad más próximo a la capacidad a determinar.

$$
Costo_2 = 91.6 \times \left(\frac{145.2}{100}\right)^{52}
$$

$$
Costo_2 = 91.6 \times 1.2185 = 111.615 \text{ US S} \text{ MM}
$$

El valor de la planta será de 111,615,000.00 SUS dólares.

\*Nota 1: El costo calculado en cada planta solo incluye las instalaciones y los equipos necesarios de acuerdo al proceso. No esta incluido el costo del terreno, áreas administrativas (oficinas, áreas verdes, etc.), impuestos, licencias y/o permisos.

3. Determinar el valor de reposición nuevo para un cambiador de calor que sirve como condensador del reactor R-2 siendo del tipo tubos y coraza (AES), fabricado en acero al carbón la coraza y acero inoxidable 316 los tubos, con un área de transferencia de 50 m<sup>2</sup> (538 ft<sup>2</sup>) el equipo es de procedencia nacional.

I. Cálculo del valor de cotización del cambiador de calor.

Aplicando la fórmula para este tipo de cambiador de calor de la tabla 16. 나는 사람들은 사람들은 아이들을 하는 것이다. 그는 아이들의 사람들은 사람들의 사람들이 가지 않고 있다.<br>그는 사람들은 사람들은 사람들은 사람들을 사용하는 것이 있다.

$$
Y = 121,177.49 + (216.41 \times 538 \text{ ft}^2) = 237,606
$$

El valor de cotización queda en \$ 237,600.00 pesos.

II. Determinación de la mano de obra.

De acuerdo a la tabla 19d segunda columna se determina el costo de instalación del equipo asumiendo que el costo de instalación de equipo por Hora Hombre es de 16 US dólar.

Costo de inst. = 237,600 $\times$ (0.1 H – H /100 US dólar equipo) $\times$ (16 US dólar / H – H) = 3,800

Se establece el costo de los materiales varios que se ven involucrados en la instalación y operación de un equipo, los cuales son tomados de la tabla 18 (costo de materiales) y tabla 19b (costo de instalación de materiales varios)

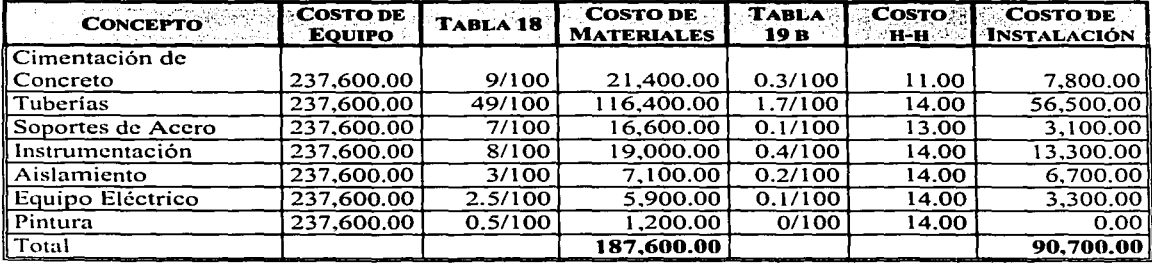

Aplicando los factores de la tabla 19d las columnas 3 y 4 para determinar los costos de instalación solamente de acuerdo al monto del equipo.

Costo de instalación = 237,600 $\times$ (0.9 US dólar de instalación/100 US dólar equipo) = 2,100 Costo de materiales =  $237,600 \times (43.9 \text{ US }$  dólar de materiales/100 US dólar equipo) = 104,300

TESIS CON **FALLA DE ORIGEN**
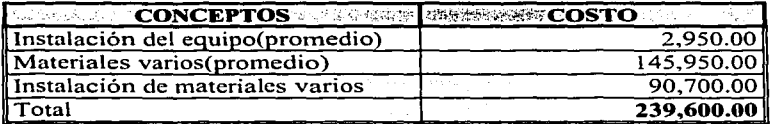

III. Cálculo del concepto de fletes.

El equipo por ser de procedencia nacional se utiliza el factor de fletes (página 25) que corresponde al 2.5% sobre le valor de la mercancía

 $Flete = (237.600 \times 0.025) = 5.940$ 

El valor del flete queda en \$6,000.00 pesos

IV. Cálculo de la ingeniería.

De acuerdo a los conceptos mencionados en la página 26 y a las tablas 20, 21 y 22 el valor estimado queda en:

Diseño y Dibujo =  $(185HH \times 80US$  dólar / HH $)$  = 14,800US dólar

Este monto corresponde al costo de diseño y dibujo (costo directo) hay que sumarle los indirectos y administrativos que corresponden a los porcentajes de acuerdo a la tabla 20.

El valor calculado para la ingeniería corresponde a 32.200 US dólares considerando un tipo de cambio de 10.00 \$/dólar el costo de la ingeniería es de \$322.000.00 pesos.

\*Nota 2: Por resultar un monto superior al de la inversión del equipo, este costo tendra que ser calculado por medio del porcentaje de inversión para esta clase de equipos de proceso de plantas químicas, la ingeniería corresponde a un rango del 10 al 15% de la inversión del equipo. Es bueno aclarar que el primer procedimiento es él más conveniente cuando se calculan plantas completas y no equipos en forma individual de lo contrario ocurren estas desviaciones. Retomando él cálculo corresponde al siguiente resultado.

Ingenieria =  $(237.600 \times 0.1) = 23.760$ 

El valor de la ingeniería queda en \$23,800.00 pesos.

TESIS CON<br>FALLA DE ORIGEN

V. Cálculo de derechos de importación.

Por corresponder a un equipo de procedencia nacional este tipo de activos no pagará impuesto de importación. ' ·

El valor del derecho de importación queda en \$ 0.00 pesos.

VI. Determinación del valor de reposición nuevo.

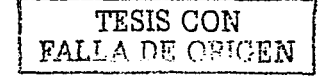

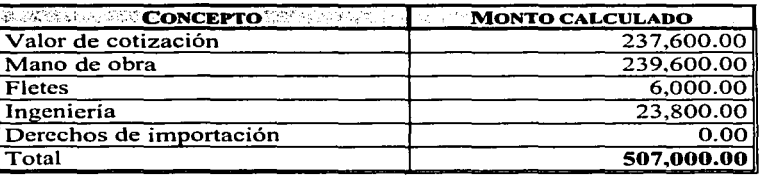

4. Determinar el costo de inversión para un reactor agitado marca Pfaudler tipo RA (Vidriado) con capacidad de 3,000 Gal. él equipo es de procedencia USA.

l. Cálculo del valor de cotización del reactor.

Se localiza el costo de este tipo de reactor en la tabla 6.

El valor de cotización es de 140,000.00 US dólares considerando un tipo de cambio de 10.00 \$/dólar el costo del equipo es de \$1,400,000.00 pesos.

11. Determinación de la mano de obra.

De acuerdo a la tabla 19d segunda columna se determina el costo de instalación del equipo asumiendo que el costo de instalación de equipo por Hora Hombre es de 16 US dólar.

*Costo de inst.* = 1,400,000 $\times$ (0.3 *H – H*/100 *US dólar equipo*) $\times$ (16 *US dólar/ H – H*) = 67,200

Se establece el costo de los materiales varios que se ven involucrados en la instalación y operación de un equipo, los cuales son tomados de la tabla 18 (costo de materiales) y tabla 19b (costo de instalación de materiales varios)

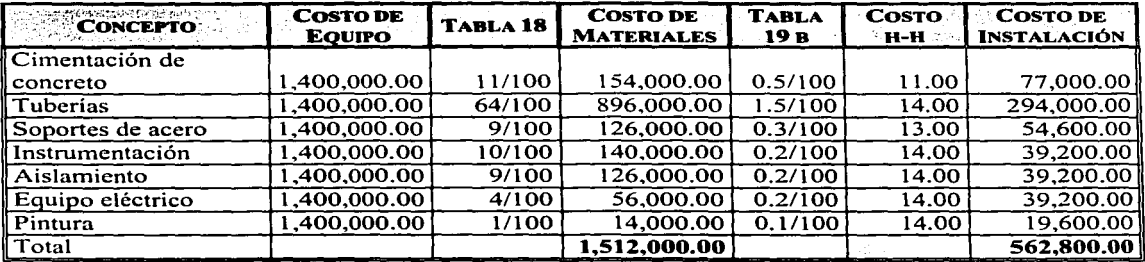

Aplicando los factores de la tabla 19d las columnas  $3 \times 4$  para determinar los costos de instalación solamente de acuerdo al monto del equipo.

Costo de instalación = 1,400,000  $\times$  (6.4 US dólar instalación / 100 US dólar equipo) = 89,600 Costo de materiales =  $1,400,000 \times (48.4 \text{ US }$  dólar materiales/100 US dólar equipo $) = 677,600$ 

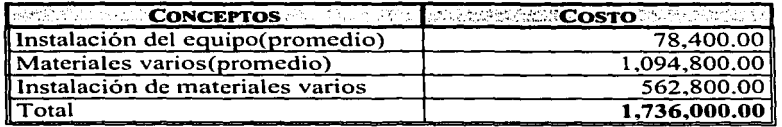

III. Cálculo del concepto de fletes.

El equipo por ser de procedencia USA se utiliza el factor de fletes (página 25) que corresponde al 3.5% sobre le valor de la mercancia.

 $Flete = (1,400,000 \times 0.035) = 49,000$ 

El valor del flete queda en \$49,000.00 pesos.

**TESIS CON** 

**FALLA DE ORIGEN** 

IV. Cálculo de la ingeniería.

<·-¿:~ <· :~t?.:',i *..* -'-~'[-'-~~'o':J ,::;-,.;--; .

De acuerdo a los conceptos mencionados en la página 26 y a las tablas 20, 21 y 22 el valor estimado queda en:

- \_J":n~~ii~yDibujo = (2~017,H x *SOUSdólarlHH),;,.* 20,000US *dólar* 

Este monto corresponde al costo de diseño y dibujo (costo directo) hay que sumarle los indirectos y administrativos que corresponden a los porcentajes de acuerdo a la tabla 20.

El valor calculado para la ingenieria corresponde a 43,500 US dólares considerando un tipo de cambio de 10,00 \$/dólar el costo de la ingeniería es de \$435,000.00 pesos.

El valor de la ingeniería queda en \$ 435,000.00 pesos.

V. Cálculo de derechos de importación.

Por corresponder a un equipo de procedencia USA y aplicando- la tabla 23 este tipo de activos solamente pagará impuesto de importación del 1.5% por ser parte del TLC.

NA SANTANG PA

*Derechos de importación* =  $(1,400,000 \times 0.015) = 21,000$ 

El valor del derecho de importación queda en \$ 21,000.00 pesos.

**TESIS CON** FALLA DE OPICEN

VI. Determinación del costo de inversión.

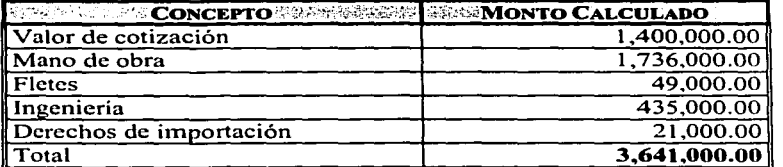

5. Determinar el valor de reposición nuevo para un tanque de proceso, fabricado en acero inoxidable 304, dimensiones: 12 pies 6 pulgadas de diámetro y 12 pies de altura. con espesor de placa de 1/8 pulgada, peso aproximado de 2,260 kg él tanque es de fabricación nacional.

#### l. Cálculo del valor de cotización del tanque.

Aplicando el costo unitario para tanques de acero inoxidable 304 de la tabla 15.

 $X = 62.78 \text{ s} / \textit{kg} \times 2,260 \textit{kg} = 141,883$ 

El valor de cotización queda en \$ 141,900.00 pesos.

II. Determinación de la mano de obra.

De acuerdo a la tabla 19d segunda columna se determina el costo de instalación del equipo asumiendo que el costo de instalación de equipo por Hora Hombre es de 16 US dólar.

*Costo de inst.* = 141,900x(0.2H-H1100 *US dólar equipo)x(l6 US dólar/ H-H)* = 4,500

Se establece el costo de los materiales varios que se ven involucrados en la instalación y operación de un equipo, los cuales son tomados de la tabla 18 (costo de materiales) y tabla 19b (costo de instalación de materiales varios)

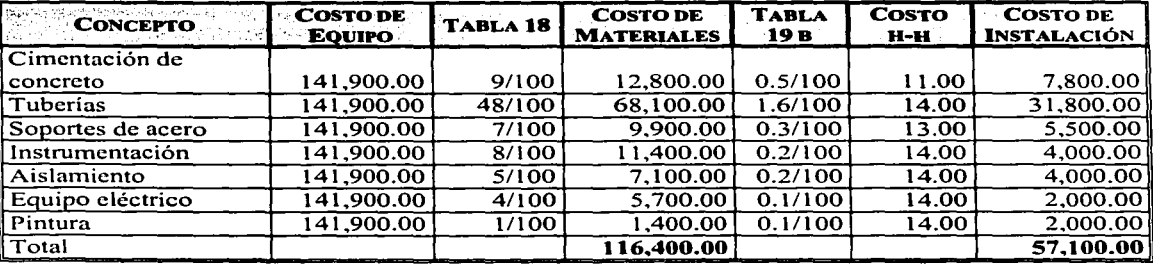

Aplicando los factores de la tabla 19d las columnas 3 y 4 para determinar los costos de instalación solamente de acuerdo al monto del equipo.

*Costo de instalación* = 141,900 x ( 4.2 *US dólar de instalación* / l 00 *US dólar equipo)* = 6,000 *Costo de materiales* =  $141.900 \times (46.7 \text{ US}$  *dólar materiales*/ $100 \text{ US}$  *dólar equipo*) = 66,300

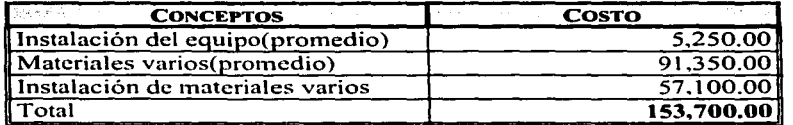

TES1S CON FALLA DE ORIGEN

*Pcigi11a 33* 

#### 111. Cálculo del concepto de fletes.

El equipo por ser de procedencia nacional se utiliza el factor de fletes (página 25) que corresponde al 2.5% sobre le valor de la mercancía.<br>12.5% sobre le valor de la mercancía.

$$
Flete = (141,900 \times 0.025) = 3,547
$$

El valor del flete queda en \$ 3,600.00 pesos.  $\ldots$ 

 $\sim$   $\sim$   $\sim$ 

#### IV. Cálculo de la ingenieria.

De acuerdo a los conceptos mencionados en la página 26 y a las tablas 20, 21 y 22 el valor estimado queda en:

### $Dis~\tilde{m}$  *v Dibuio* =  $(30HH \times 80US~\tilde{d}$ olar / HH) = 2.400US dólar.

;,.;:~\_::\_;:·'' ::~:1/:\_·>::::~-~ , --~~ '.\_,', . *\:'.-}'* ; ~::.:.: ',-·-'

. 2010an - An lik bir bekasar

Este monto corresponde al costo de diseño y dibujó (costo directo) hay que sumarle los indirectos y administrativos que corresponden a los porcentajes de acuerdo a la tabla 20.

El valor calculado para la ingeniería corresponde a 5,200 US dólares considerando un tipo de cambio de 10.00 \$/dólar el costo de la ingeniería es de \$52,000.00 pesos.

**\*Nota** 2: Por resultar un monto superior al de la inversión del equipo, este costo tendrá que ser calculado por medio del porcentaje de inversión para esta clase de equipos de proceso de plantas químicas la ingeniería corresponde a un rango del 10 al 15% de la inversión del equipo. Es bueno aclarar que el primer procedimiento es él más conveniente cuando se calculan plantas completas y no equipos en forma individual de lo contrario ocurren estas desviaciones. Retornando él cálculo corresponde al siguiente resultado.

# $Ingenieria = (141,900 \times 0.1) = 14,190$

El valor de la ingeniería queda en \$ 14,200.00 pesos.

·• -- - ' "

V. Cálculo de derechos de importación.

Por corresponder a un equipo de procedencia nacional este tipo de activos no pagará impuesto de importación.

El valor del derecho de importación queda en \$ 0.00 pesos.

VI. Determinación del valor de reposición nuevo.

*TESIS* CON FALLA DE ORIGEN

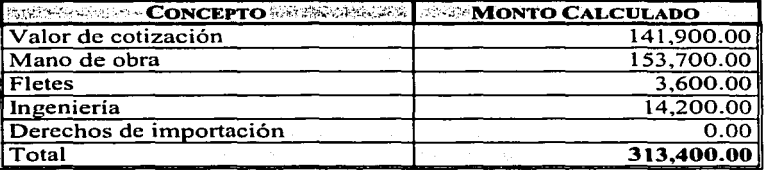

6. Determinar el valor de reposición nuevo para un secador rotatorio fabricado en acero inoxidable dimensiones 5 pies de diámetro y 30 pies de longitud, él equipo es de procedencia de Europa.

l. Cálculo del valor de cotización del reactor.

Se localiza el costo de este tipo de secador en la tabla 14.

El valor de cotización es de 277,400.00 US dólares considerando un tipo de cambio de 10.00 \$/dólar el costo del equipo es de \$2,774,000.00 pesos.

11. Determinación de la mano de obra.

De acuerdo a la tabla 19d segunda columna se determina el costo de instalación del equipo asumiendo que el costo de instalación de equipo por Hora Hombre es de 16 US dólar.

*Costo de inst.* = 2,774,000 $\times$ (0.7 H – H/100 *US dólar equipo*) $\times$ (16 *US dólar* / H – H) = 310,700

Se establece el costo de los materiales varios que se ven involucrados en la instalación y operación de un equipo, los cuales son tomados de la tabla 18 (costo de materiales) y tabla l 9a (costo de instalación de materiales varios)

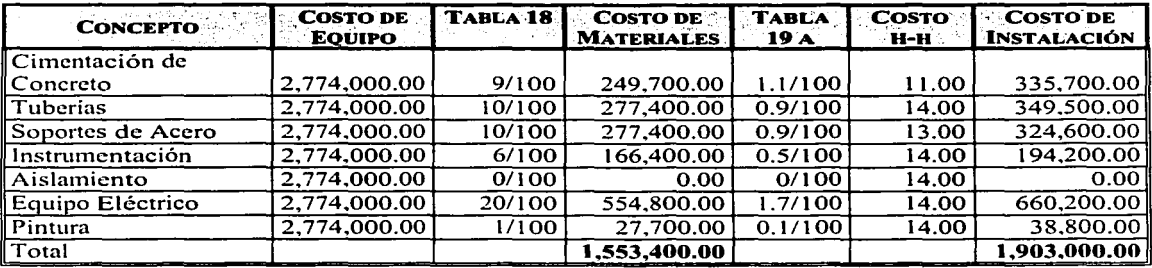

Anticando los factores de la tabla 19c las columnas 3 y 4 para determinar los costos de instalación solamente de acuerdo al monto del equipo.

Costo de instalación = 2,774,000 x (13.0 US dólar instalación / 100 US dólar equipo) = 360,600 Costo de materiales =  $2.774.000 \times (79.6 \text{ US dollar materials} / 100 \text{ US dollar equivalence}$  equipo) = 2.208.100

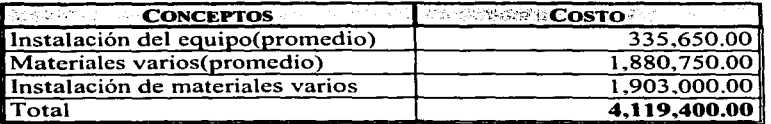

III. Cálculo del concepto de fletes.

El equipo por ser de procedencia europea se utiliza el factor de fletes (página 25) que corresponde al 6% sobre le valor de la mercancia.

$$
Flete = (2,774,000 \times 0.06) = 166,440
$$

El valor del flete queda en \$ 166,400.00 pesos.

IV. Cálculo de la ingeniería.

De acuerdo a los conceptos mencionados en la página 26 y a las tablas 20, 21 y 22 el valor estimado queda en: أوردان الاستأربية الراز

Diseño y Dibujo =  $(250HH \times 80US$  dólar / HH) = 20,000 US dólar

Este monto corresponde al costo de diseño y dibujo (costo directo) hay que sumarle los indirectos y administrativos que corresponden a los porcentajes de acuerdo a la tabla 20.

El valor calculado para la ingeniería corresponde a 43,500 US dólares considerando un tipo de cambio de 10.00 \$/dólar el costo de la ingeniería es de \$435,000.00 pesos.

El valor de la ingeniería queda en \$435,000.00 pesos.

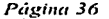

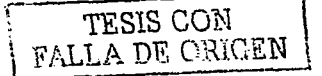

V. Cálculo de derechos de importación.

Por corresponder a un equipo de procedencia europea y aplicando la tabla 23 este tipo de activos pagará impuesto de importación del 14.5%. . Kata kalendar dan kalendar

Derechos de importación =  $(2,774,000 \times 0.145) = 402,230$ 

El valor del derecho de importación queda en \$402,200.00 pesos.

VI. Determinación del costo de inversión.

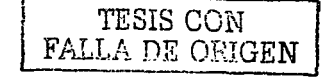

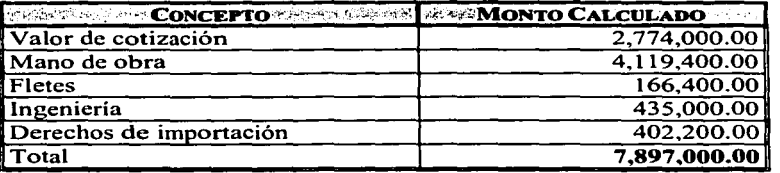

7. Determinar el valor de reposición nuevo para una torre de destilación para recuperación de metanol, fabricada en acero inoxidable 316, dimensiones: 3 pies de diámetro y 66 pies de altura. con espesor de placa de 3/8 pulgada, y 45 platos perforados la torre es de fabricación nacional.

I. Cálculo del valor de cotización del tanque.

Basándonos en la metodología de la página 22 referente al cálculo de recipientes y torres de destilación y al costo unitario para recipientes de acero inoxidable 316 de la tabla 15 y así mismo la tabla 17 referentes a costos y factores para platos.

I.a. Cálculo del área total de la torre nos basaremos en las siguientes formulas:

AreaTotal = Area del cuerpo + Area de las tapas

Area del cuerpo =  $\pi \times D \times H = 3.1416 \times 3 \times 66 = 622.0 \text{ ft}^2$ 

Area de las tapas  $=\left(\frac{\pi \times D^2}{4}\right) \times 2 \times 1.35 = \left(\frac{3.1416 \times 3^2}{4}\right) \times 2 \times 1.35 = 19.1 \text{ ft}^2$ 

AreaTotal =  $622 + 19.1 = 641.1 ft^2 = 59.60 m^2$ 

1.b. Cálculo del peso de la torre aplicando que una placa de acero de 3/8 pulgada de espesor pesa aproximadamente 75.0 kg/m<sup>2</sup> y aplicando un 30% mas por bridas y soportes interiores.

Peso del cuerno de la torre = 59.60 m<sup>2</sup> × 75kg / m<sup>2</sup> × 1.30 = 5.811 kg

I.c. Cálculo del valor de cotización del cuerpo de la torre.

Aplicando el costo unitario para recipientes de acero inoxidable 316 de la tabla 15.

$$
X = 99.75 \text{ S} / k \text{g} \times 5.811 k \text{g} = 579,647
$$

TESIS CON FALLA DE ORIGEN

El valor de cotización del recipiente (cuerpo) de la torre queda en \$579,650.00 pesos.

I.d. Cálculo del costo de los platos.

Costo de platos =  $45 \times 291.0 \times 3.3 \times 1.00 \times 0.97 \times 1.015 = 42,545 US dolar$ 

El valor de cotización para los 45 platos de la torre es de 42,545.00 US dólares considerando un tipo de cambio de 10.00 \$/dólar el costo es de \$425,450.00 pesos.

El valor de cotización total de la torre queda en \$1,005,100.00 pesos.

II. Determinación de la mano de obra.

De acuerdo a la tabla 19d segunda columna se determina el costo de instalación del equipo asumiendo que el costo de instalación de equipo por Hora Hombre es de 16 US dólar.

Costo de inst. = 1,005,100×(0.5 H – H / 100 US dólar equipo)×(16 US dólar / H – H) = 80,400

Se establece el costo de los materiales varios que se ven involucrados en la instalación y operación de un equipo, los cuales son tomados de la tabla 18 (costo de materiales) y tabla 19b (costo de instalación de materiales varios)

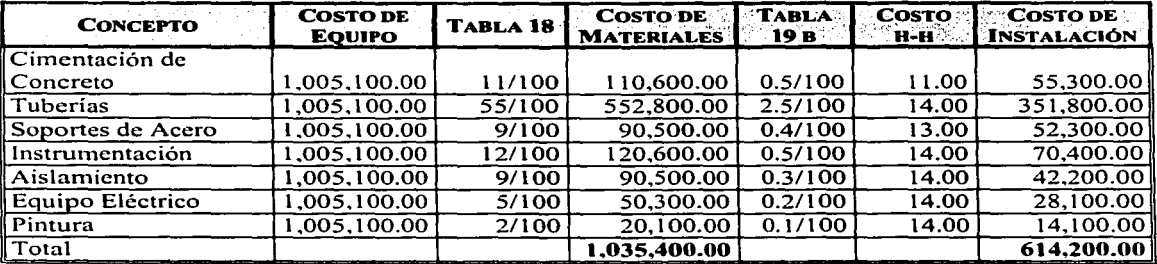

Aplicando los factores de la tabla l 9d las columnas 3 y 4 para determinar los costos de instalación solamente de acuerdo al monto del equipo.

*Costo de instalación* =  $1.005,100 \times (8.7 \text{ US}$  dólar instalación  $/100 \text{ US}$  dólar equipo) = 87,400 *Costo de materiales* = 1,005,l 00 x (70.3 *US dólar materiales/* l 00 *US dólar equipo)=* 706,600

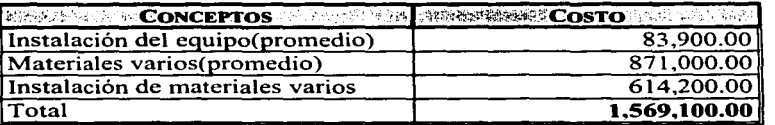

lll. Cálculo del concepto de fletes.

El equipo por ser de procedencia nacional se utiliza el factor de fletes (página 25) que corresponde al 2.5% sobre le valor de la mercancía.

$$
Flete = (1,005,100 \times 0.025) = 25,128
$$

El valor del flete queda en \$ 25,100.00 pesos.

IV. Cálculo de la ingeniería.<br>De acuerdo a los conceptos mencionados en la página 26 y a las tablas 20, 21 y 22 el valor estimado queda en:

queda en: 'piseiic,yDJp~jo~ *(2sOHHY:l20JsdÓÍa-:IHH)* = *30,000USdólar* 

Este monto corresponde al costo de diseño y dibujo (costo directo) hay que sumarle los indirectos y administrativos que corresponden a los porcentajes de acuerdo a la tabla 20.

El valor calculado para la ingeniería corresponde a 65,200. US dólares considerando un tipo de cambio de 10.00 \$/dólar el costo de la ingeniería es de \$652,000.00 pesos.

\*Nota 2: Por resultar un monto superior al de la inversión del equipo, este costo tendrá que ser calculado por medio del porcentaje de inversión para esta clase de equipos de proceso de plantas químicas la ingeniería corresponde a un rango del 10 al 15% de la inversión del equipo. Es bueno aclarar que el primer procedimiento es él más conveniente cuando se calculan plantas completas y no equipos en forma individual de lo contrario ocurren estas desviaciones. Retomando él cálculo corresponde al siguiente resultado.

 $Ingenieria = (1,005,100\times0.15) = 150,765$ 

El valor de la ingeniería queda en \$ 150,800.00 pesos.

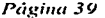

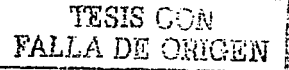

V. Cálculo de derechos de importación.

Por corresponder a un equipo de procedencia nacional este tipo de activos no pagará impuesto de importación.

El valor del derecho de importación queda en \$ 0.00 pesos.

VI. Determinación del valor de reposición nuevo.

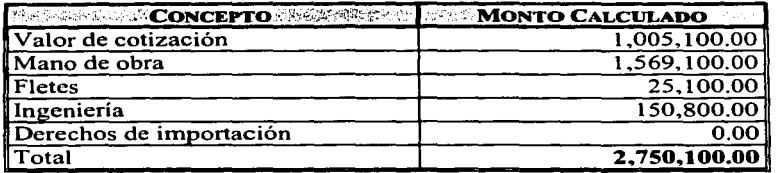

8. Determinar el costo de inversión para una bomba centrífuga con capacidad de 650 GPM. cabeza de 300 pies, descarga de 3 pulgadas, accionada por motor eléctrico de 75 HP y 3600 RPM él equipo es de procedencia USA.

l. Cálculo del valor de cotización de la bomba.

Se localiza el costo de la bomba en la tabla 12.

El valor de cotización para una bomba con las características similares, esta entre 4,053 y 4,415 US dólares aplicando la formula de las seis décimas y obteniendo el exponente que rige este intervalo de capacidades.

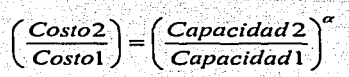

*Costol ·capacidadl* TESIS CON FALLA DE ORIGEN

Despeiando alfa y sustituvendo valores:

$$
\log\left(\frac{4,415}{4,053}\right) = \alpha \times \log\left(\frac{700}{600}\right)
$$
  

$$
\alpha = \frac{\log(1.0893)}{\log(1.1667)} = 0.55
$$
  

$$
Costo2 = Costol \times \left(\frac{Capacidad 2}{Capacidad 1}\right)^{\alpha}
$$
  

$$
Costo_2 = 4,053 \times \left(\frac{650}{600}\right)^{6.55}
$$

$$
CostO_2 = 4,053 \times 1.0492 = 4,252 US dolar
$$

Considerando un tipo de cambio de 10.00 \$/dólar el costo del equipo es de \$42,500.00 pesos aplicando la formula de las seis décimas.

Il. Determinación de la mano de obra.

De acuerdo a la tabla 19d segunda columna se determina el costo de instalación del equipo asumiendo que el costo de instalación de equipo por Hora Hombre es de 16 US dólar.

Costo de inst. =  $42.500 \times (0.6 H - H/100 US$  dólar equipo $) \times (16 US$  dólar  $/H - H) = 4.100$ 

Se establece el costo de los materiales varios que se ven involucrados en la instalación y operación de un equipo, los cuales son tomados de la tabla 18 (costo de materiales) y tabla 19b (costo de instalación de materiales varios)

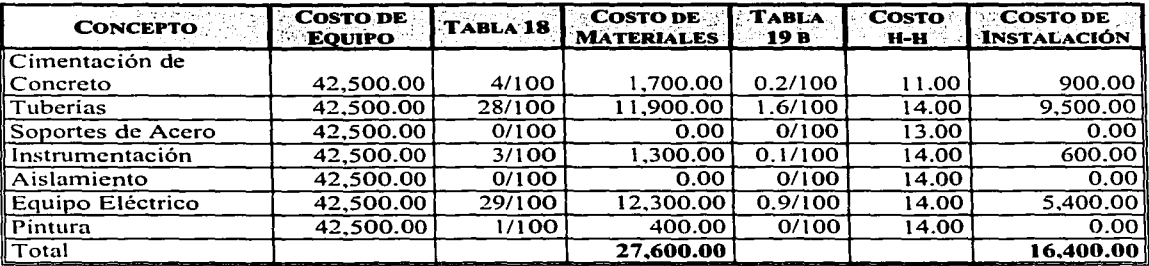

 $\mathbf{r}$ 

Aplicando los factores de la tabla 19d las columnas  $3 \times 4$  para determinar los costos de instalación solamente de acuerdo al monto del equipo.

*Costo de instalación* =  $42.500 \times (9.9 \text{ US}$  dólar instalación/100 US dólar equipo) =  $4,200$ *Costo de materiales* =  $42,500 \times (45.0 \text{ US }$  dólar materiales/100 US dólar equipo) =  $19,100$ 

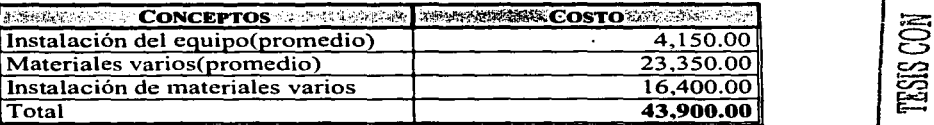

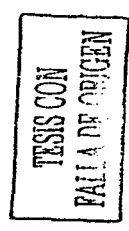

111. Cálculo del concepto de fletes.

El equipo por ser de procedencia USA se utiliza el factor de fletes (página 25) que corresponde al 3.5o/o sobre le valor de la mercancía.

$$
Flete = (42,500 \times 0.035) = 1,488
$$

El valor del flete queda en \$ 1,500.00 pesos.

IV. Cálculo de la ingeniería.

De acuerdo a los conceptos mencionados en la página 26 y a las tablas 20, 21 y 22 el valor estimado queda en:

 $Diseño y Dibujo = (120HH \times 80US dólar / HH) = 9,600US dólar$ 

Este monto corresponde al costo de diseño y dibujo (costo directo) hay que sumarle los indirectos y administrativos que corresponden a los porcentajes de acuerdo a la tabla 20\_.

El valor calculado para la ingeniería correspcmde a 20,900 US dólares considerando un tipo de cambio de 10.00 \$/dólar el costo de la ingenieria es de \$209,000.00 pesos.

**\*Nota 2:** Por resultar un monto superior al de la inversión del equipo, este costo tendrá que ser calculado por medio del porcentaje de inversión para esta clase de equipos de proceso de plantas químicas la ingeniería corresponde a un rango del 10 al 15% de la inversión del equipo. Es bueno aclarar que el primer procedimiento es él más conveniente cuando se calculan plantas completas y no equipos en forma individual de lo contrario ocurren estas desviaciones. Retomando él cálculo corresponde al siguiente resultado.

*Ingeniería* =  $(42,500 \times 0.15) = 6,375$ 

El valor de la ingeniería queda en \$ 6,400.00 pesos.

V. Cálculo de derechos de importación.

e SARDERA<br>Berlin Kalder

Por corresponder a un equipo de procedencia USA y aplicando la tabla 23 este tipo de activos solamente pagará impuesto de importación del l.5% por ser parte del TLC.

 $$ 

El valor del derecho de importación queda en \$ 650.00 pesos.

VL Determinación del costo de inversión.

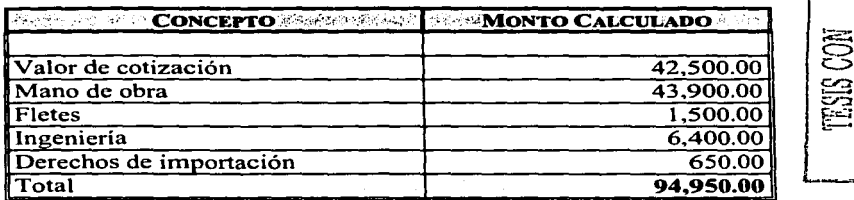

*Pcígi11t1 43* 

**PALLA DE ORIGEN** 

#### **CONCLUSIONES**

Al exponer los conceptos, criterios y metodologías para la valoración de activos se llega a la conclusión de que el perfil del valuador debe contar con una mente abierta y a la vez analítica ya que muchas de las nociones aquí tratadas solamente se ven refleiada en el trabajo constante.

Asimismo mucha de la información aquí plasmada es de indole práctica, si bien en algunos casos están referidas a documentos que se han originado en congresos y seminarios o publicaciones y artículos. los primeros aportan en gran medida conocimientos de las experiencias adquiridas.

Como se planteó en su oportunidad muchas de las decisiones que se llevan a cabo en la valoración son de acuerdo al mejor criterio y apegándose lo más posible a las metodologías generales que sirven de guía en el buen desempeño de esta actividad.

También es importante señalar que cuando se planteó la definición de valor como algo subjetivo en gran medida así es el trabajo del valuador, aunque se tiene que basar en premisas reales y concretas como es el valor de reposición nuevo.

Este trabajo presenta un esquema integrado para estimar inversiones en forma global o particular por equipo mayor, que a diferencia de otros métodos, unicamente se limitan a elaborar nomogramas per capacity estimación de costos de equipo de una manera aislada sin prestar importancia a<br>los componentes periféricos que participan en su instalación e interrelación con los demás equipos.

Por último, expresamos la seguridad de que esta guía por lo sencilla en el ámbito de cálculos, será de gran utilidad a los interesados en el campo de la valoración y en la estimación de costos de inversión.

ada Pija

terata ya Kalendini K

#### **BIBLIOGRAFÍA**

Kharbanda O. P.: "Process Plant and Equipment Cost Estimation", Craftsman Book Co., Solana Beach, Ca 92075 (1980).

Guthrie, K. M.: "Capital and Operating Cost for 54 Chemical Process", Chem. Eng., 389-405, (jun.15,1970).

Hall, R. S., Matley J. & MacNaughton K. J. "Current Costs of Process Equipment". Chem. Eng., 82-116. (apr 5.1982).

Popper, H.: "Modern Cost Engineering Techniques", McGraw Hill, (1970).

Garrett, D. E.: "Chemical Engineering Economics", Van Nostrand Reinhold, (1989).

Aries, R. S.: "Chemical Engineering Cost Estimation", McGraw Hill, (1955).

Chopey, N. P.: "Modern Cost Engineering Methods and Date", Chemical Engineering, (1979).

Wang Shao-Hwa & Yau P.: "PEP Yearbook International 1996 Volume 1E United States (English Units)", SRI Consulting Menlo Park, Ca (1997).

Diaz, H. E.: "Cost Process Equipment": Chem. Eng., 107-122. (oct 10.1977).

Klumplar, I. V. & Slavsky S. T.: "Updated Cost Factors: Process Equipment Part 1", Chem. Eng., 70-72, (jul. 22.1985).

Klumplar, I. V. & Slavsky S. T.: "Updated Cost Factors: Commodity Materials Part 2", Chem. Eng., 76-77, (ago 19.1985).

Klumplar, I. V. & Slavsky S. T.: "Updated Cost Factors: Installation labor Part 3", Chem. Eng., 70-72, (sep  $16.1985$ 

Publication 534. Tax Information on Depreciation", Department of the Treasury Internal Revenue Service.

Pérez Bolde A.: "Estimación de Costos de Ingeniería" material didáctico.

Pardo Grandison R.: "Integración de Costos en Paquetes de Servicios de Ingeniería" material didáctico.

Page R. H.: "Estimator's Equipment and Installation Man-hour Manual". Gulf Publishing Company, Huston, Tx (1961).

"Process Plant Construction Estimating Standards Volume 4", Richardson Engineering Services, Inc. Mesa Ar. (1999).

# APÉNDICE DE TABLAS

Payina 46

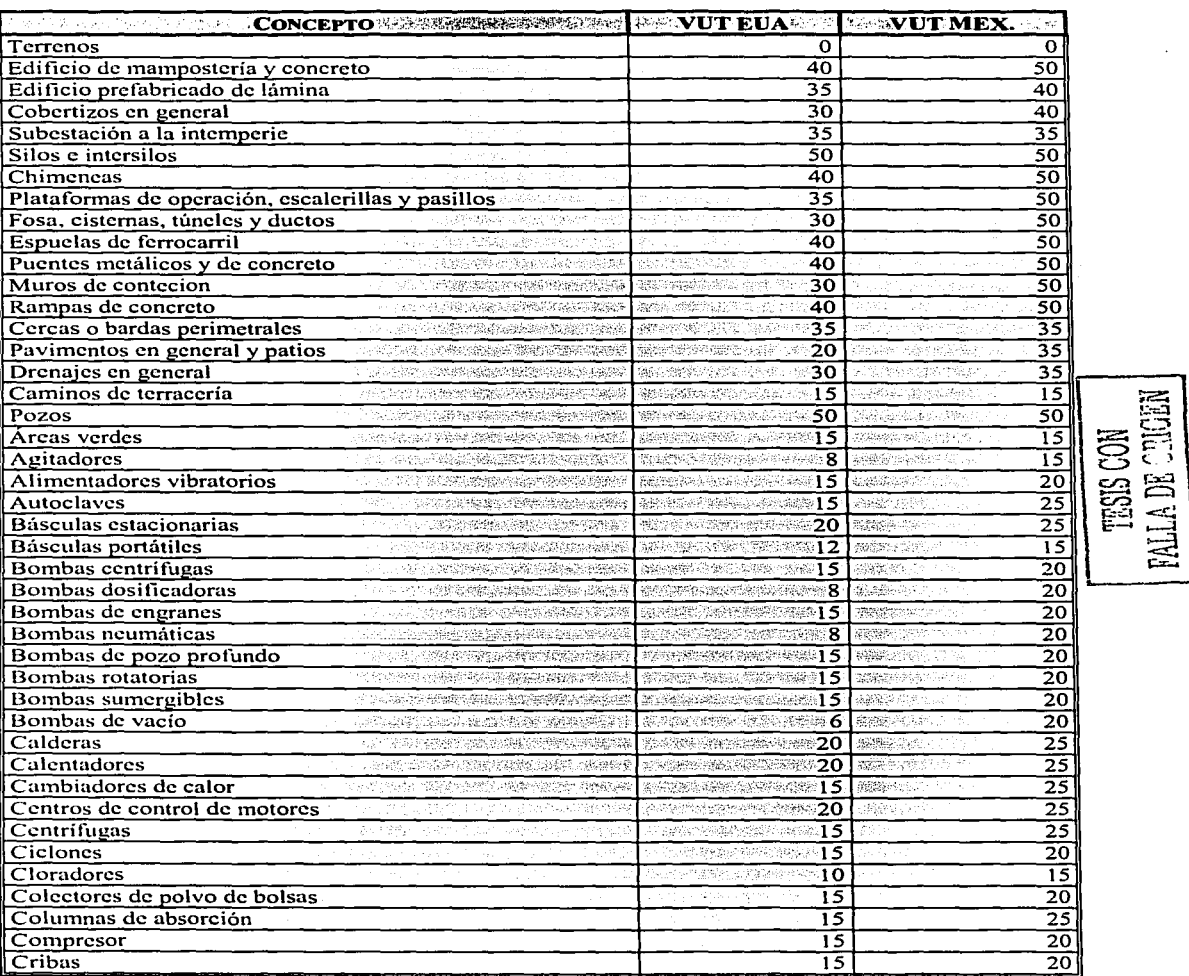

 $\cdot$ 

# **TABLA 1**<br>VIDAS ÚTILES

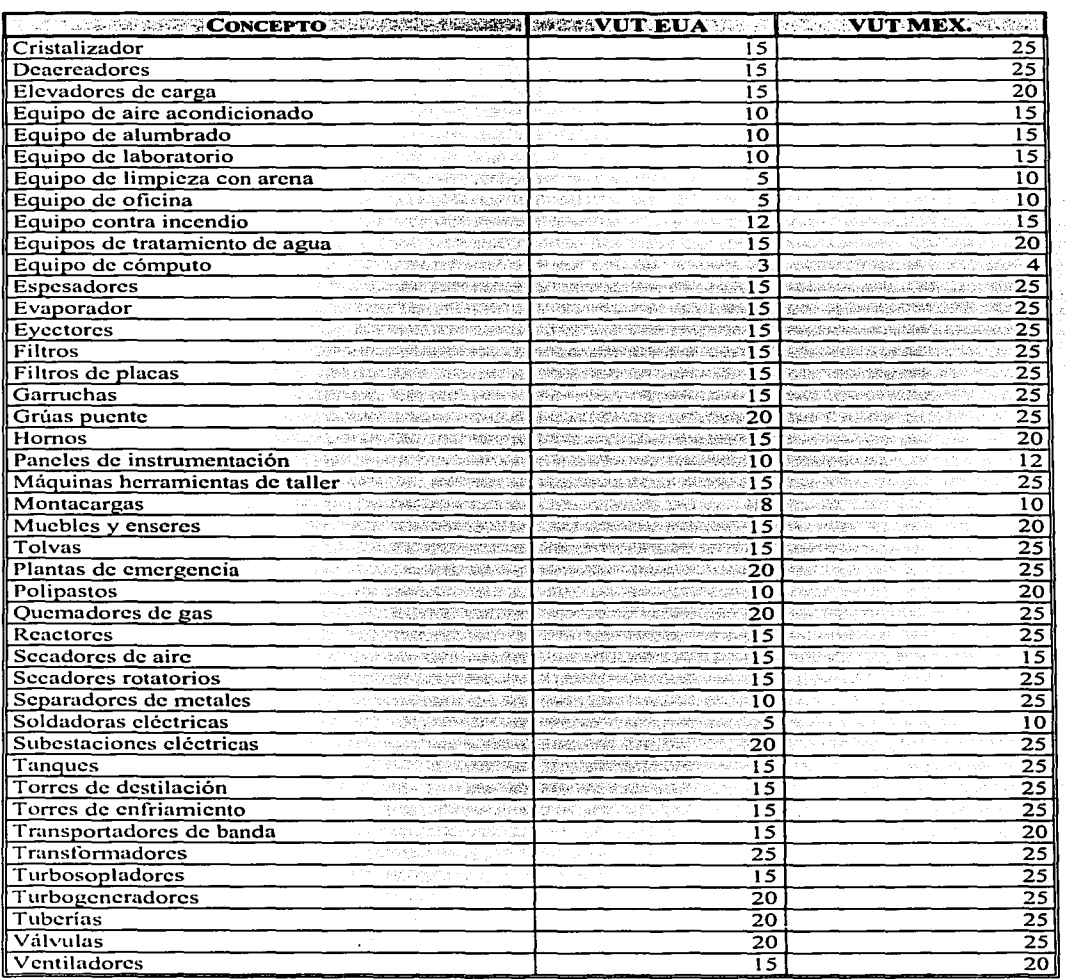

# **TABLA 1**<br>VIDAS ÚTILES (CONTINUACIÓN)

肩 TESIS CON<br>LA DE CLAN ੜ

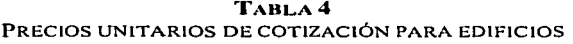

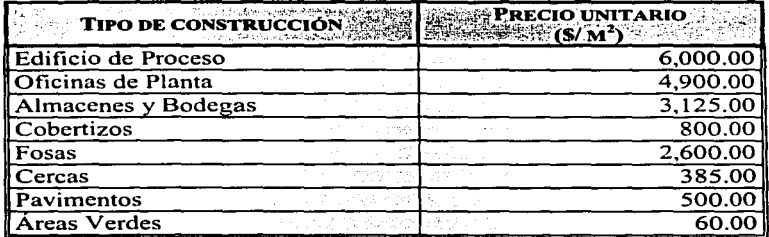

*\*Precios Unitario con fecha de referencia a dic de 2002* 

# **TABLAS**

## VALORES DE COTIZACIÓN DE REACTORES TIPO RT

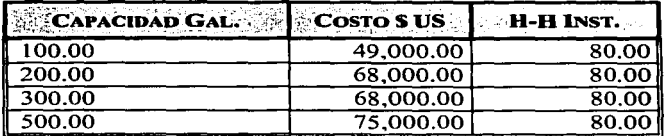

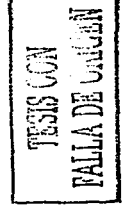

# **TABLA6**

VALORES DE COTIZACIÓN DE REACTORES TIPO RA

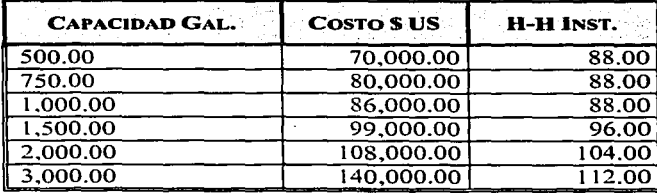

| <b>CAPACIDAD LB. /HR. SECOSTO'S USE</b> |            | $\therefore$ H-H INST. |
|-----------------------------------------|------------|------------------------|
| 30,000.00                               | 247.300.00 | 200.00                 |
| 35,000.00                               | 244,100.00 | 200.00                 |
| 40,000.00                               | 262,000.00 | 200.00                 |
| 45,000.00                               | 274,000.00 | 200.00                 |
| 50.000.00                               | 287,400.00 | 200.00                 |
| 55,000.00                               | 331.400.00 | 200.00                 |
| 60.000.00                               | 362,300.00 | 200.00                 |
| 65,000.00                               | 384,100.00 | 200.00                 |
| 70,000.00                               | 410.500.00 | 200.00                 |
| 75,000.00                               | 435,600.00 | 200.00                 |
| 80.000.00                               | 484.300.00 | 248.00                 |
| 90.000.00                               | 511,100.00 | 248.00                 |
| 100,000.00                              | 558,800.00 | 280.00                 |
| 125,000.00                              | 596.100.00 | 280.00                 |
| 150,000.00                              | 634,100.00 | 340.00                 |
| 175,000.00                              | 816.000.00 | 464.00                 |
| 200,000.00                              | 952,400.00 | 464.00                 |

TABLA 7 VALORES DE COTIZACIÓN DE CALDERAS

#### TABLA<sub>8</sub>

VALORES DE COTIZACIÓN DE COMPRESORES CENTRIFUGOS

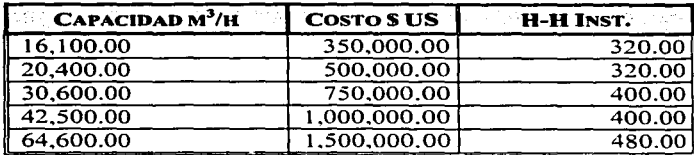

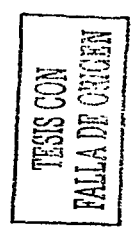

### TABLA 9

VALORES DE COTIZACIÓN DE COMPRESORES RECIPROCANTES

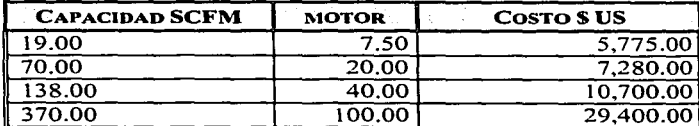

| <b>DIÁMETRO FT</b> | CAPACIDAD<br>COAGULACIÓN | <b>COSTO'S US REA</b><br>New Albert Property | <b>H-H INST.</b><br>2003년 - 2009년 - 2009년<br>대한민국의 대한민국의 대한민국의 대한민국의 대한민국의 대한민국의 기대 |
|--------------------|--------------------------|----------------------------------------------|-------------------------------------------------------------------------------------|
| 9.00               | 62.00                    | 36,050.00                                    | 320.00                                                                              |
| 12.00              | 110.00                   | 48.100.00                                    | 440.00                                                                              |
| 15.00              | 166.00                   | 60.090.00                                    | 600.00                                                                              |
| 28.00              | 520.00                   | 104.150.00                                   | 920.00                                                                              |
| 48.00              | 1,795.00                 | 177,400.00                                   | 1.360.00                                                                            |
| 58.00              | 2.364.00                 | 217,500.00                                   | 1,600.00                                                                            |
| 76.00              | 4,125.00                 | 291,850.00                                   | 2,120.00                                                                            |
| 90.00              | 6,000.00                 | 360,520.00                                   | 2,400.00                                                                            |
| 105.00             | 7.500.00                 | 423.470.00                                   | 2,800.00                                                                            |
| 150.00             | 18.435.00                | 618.100.00                                   | 3.840.00                                                                            |

TABLA 10 VALORES DE COTIZACIÓN DE ESPESADORES

TABLAS<sub>11</sub> VALORES DE COTIZACIÓN DE FILTROS DE BOLSAS

| ÁREA DE FILTRACIÓN<br>FT | <b>NO. DE BOLSAS</b> | COSTO.<br><b>SUS</b> | <b>H-H INST.</b> |
|--------------------------|----------------------|----------------------|------------------|
| 289.00                   | 30.00                | 8,745.00             | 80.00            |
| 358.00                   | 36.00                | 9.310.00             | 84.00            |
| 418.00                   | 42.00                | 10,085.00            | 88.00            |
| 537.00                   | 54.00                | 11.655.00            | 96.00            |
| 637.00                   | 64.00                | 14,605.00            | 104.00           |
| 637.00                   | 64.00                | 15,895.00            | 96.00            |
| 795.00                   | 80.00                | 16.825.00            | 112.00           |
| 795.00                   | 80.00                | 18.680.00            | 104.00           |
| 954.00<br>$\cdots$       | 96.00                | 18,225.00            | 120.00           |
| 954.00                   | 96.00                | 20,210.00            | 112.00           |
| 1,272.00                 | 128.00               | 21,715.00            | 128.00           |
| 1,272.00                 | 128.00               | 23,780.00            | 120.00           |
| 1.590.00                 | 160.00               | 25,720.00            | 136.00           |
| 1,590.00                 | 160.00               | 27,095.00            | 128.00           |

TESIS CON رب<br>4ء

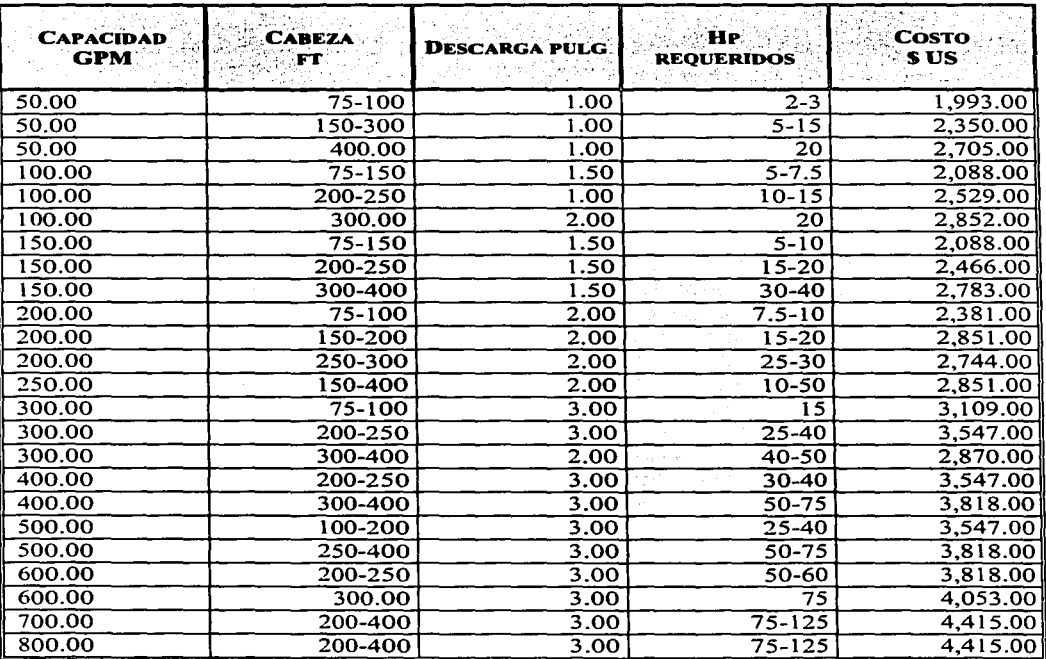

 $\sigma_{\rm{eff}}$  ,  $\sigma$ 

TABLA 12 VALORES DE COTIZACIÓN DE BOMBAS CENTRÍFUGAS A 3600 R.P.M.

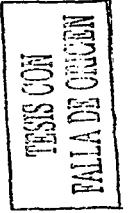

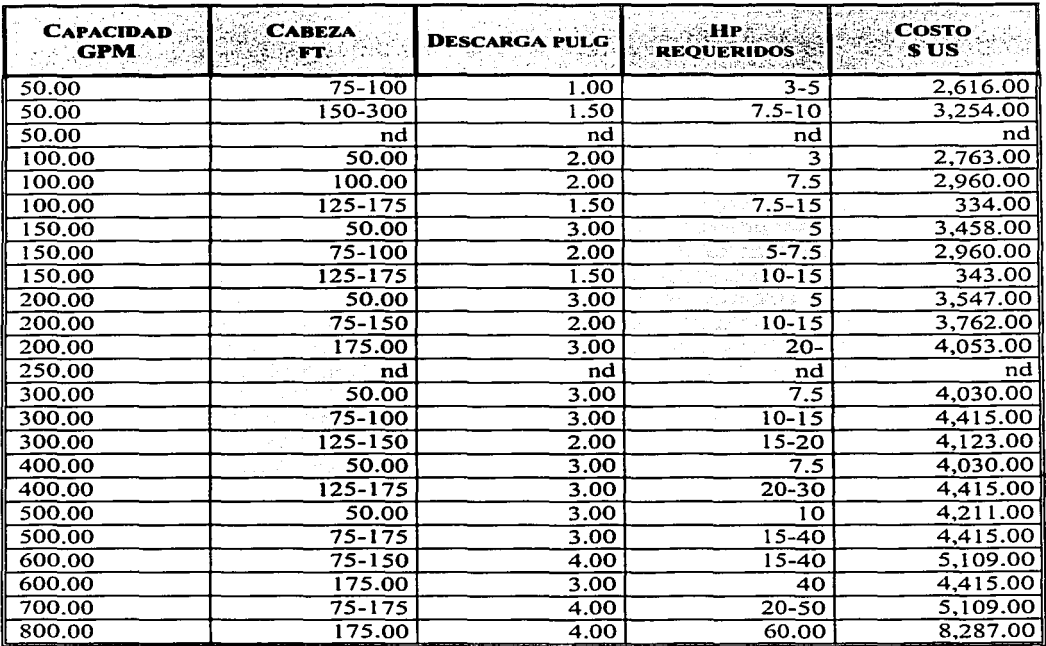

## **TABLA 13**  VALORES DE COTIZACIÓN DE BOMBAS CENTRÍFUGAS A 1800 R.P.M.

*Púgina 53* 

| <b>TAMAÑO FT</b> | MOTOR | <b>SUS ACERO</b><br><b>AL CARBON</b> | <b>SUSACERO</b><br><b>INOXIDABLE</b> | <b>H-H INST.</b> |
|------------------|-------|--------------------------------------|--------------------------------------|------------------|
| $2 \times 4$     | 5.00  | 41,300.00                            | 53.500.00                            | 80.00            |
| $2 \times 8$     | 5.00  | 55,000.00                            | 64,700.00                            | 80.00            |
| $3 \times 7.5$   | 15.00 | 77.500.00                            | 115.300.00                           | 80.00            |
| $3 \times 10$    | 15.00 | 85,500.00                            | 129,000.00                           | 80.00            |
| $3 \times 15$    | 20.00 | 91,300.00                            | 141,800.00                           | 80.00            |
| $3 \times 20$    | 20.00 | 108.600.00                           | 160.100.00                           | 80.00            |
| $4 \times 15$    | 20.00 | 115.800.00                           | 177,000.00                           | 80.00            |
| $4 \times 20$    | 20.00 | 126.500.00                           | 213.200.00                           | 80.00            |
| $5 \times 15$    | 40.00 | 126,000.00                           | 195,800.00                           | 144.00           |
| $5 \times 20$    | 40.00 | 145,300.00                           | 221,300.00                           | 144.00           |
| $5 \times 25$    | 40.00 | 170,300,00                           | 236.600.00                           | 144.00           |
| $5 \times 30$    | 40.00 | 202,000.00                           | 277,400.00                           | 144.00           |
| $6.3 \times 36$  | 60.00 | 415,000.00                           | 696.700.00                           | 144.00           |

**TABLA 14**  VALORES DE COTIZACIÓN DE SECADORES ROTATORIOS

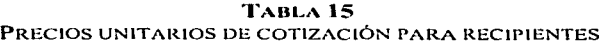

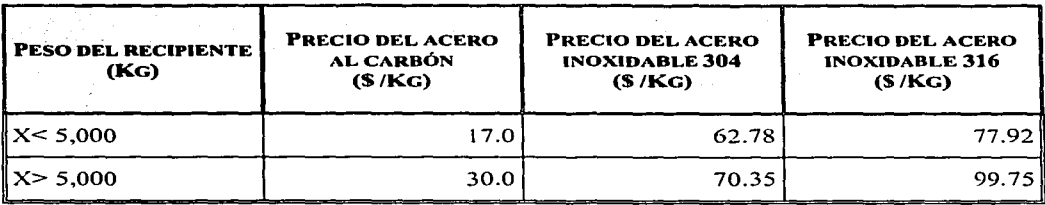

**TESTE CON<br>TALLA DE CELLE** 

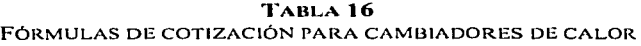

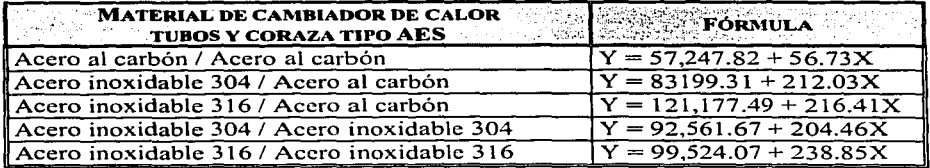

*Donde Y es el costo (\$ pesos) y X es el área de transferencia en (ft<sup>2</sup>)* 

## TABLA 17 FACTORES DE COTIZACIÓN PARA TORRES DE DESTILACIÓN

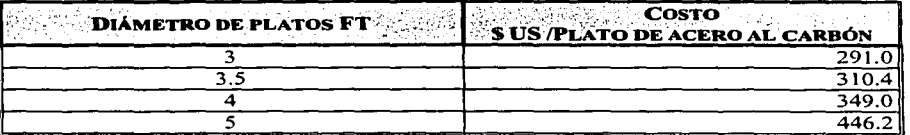

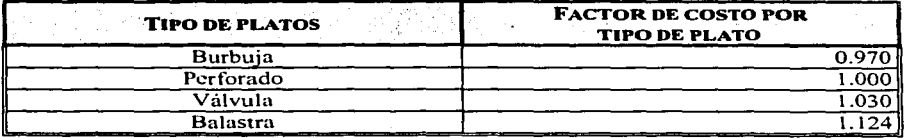

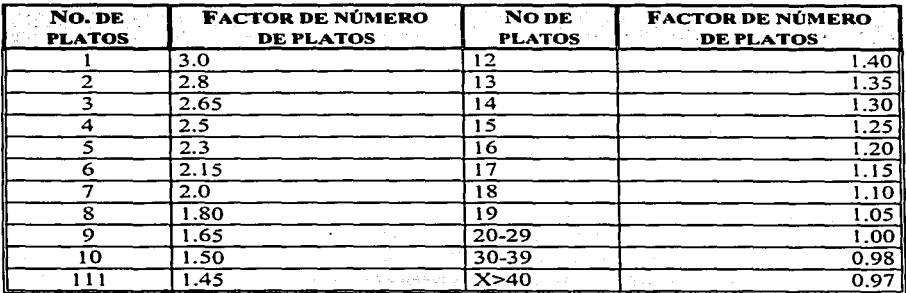

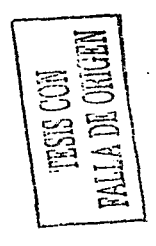

# TABLA 18 FACTORES PARA EL CÁLCULO DE MANO DE OBRA PARA EQUIPOS DIVERSOS

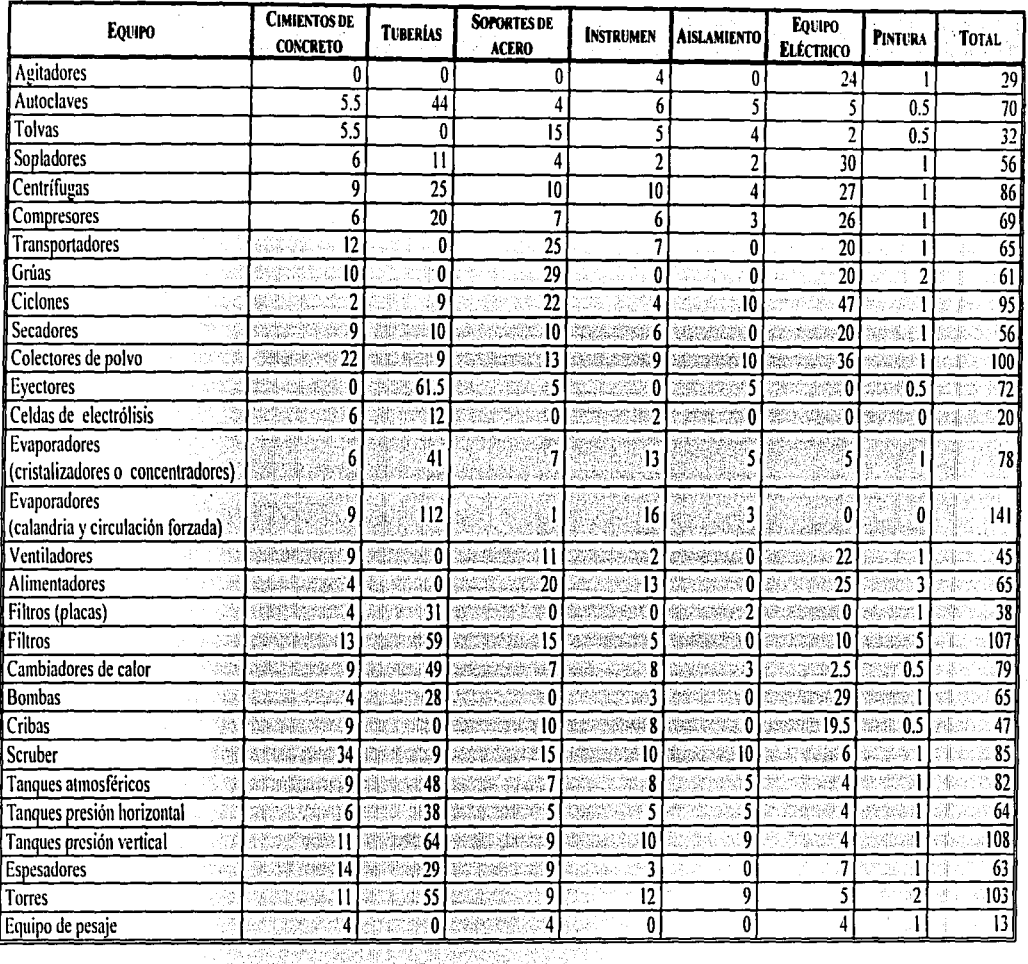

Factor de materiales varios para la instalación de equipos (costo material/100 US dólar costo del equipo)

The second contract was a fundamental contract of the second

the community of the community and construction

a construction of the

The following and completely interest to the contract of

 $\mathcal{C}$ 

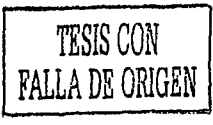

# TABLA 19A FACTORES PARA EL CÁLCULO DE MANO DE OBRA PARA EQUIPOS DIVERSOS (CONTINUACIÓN)

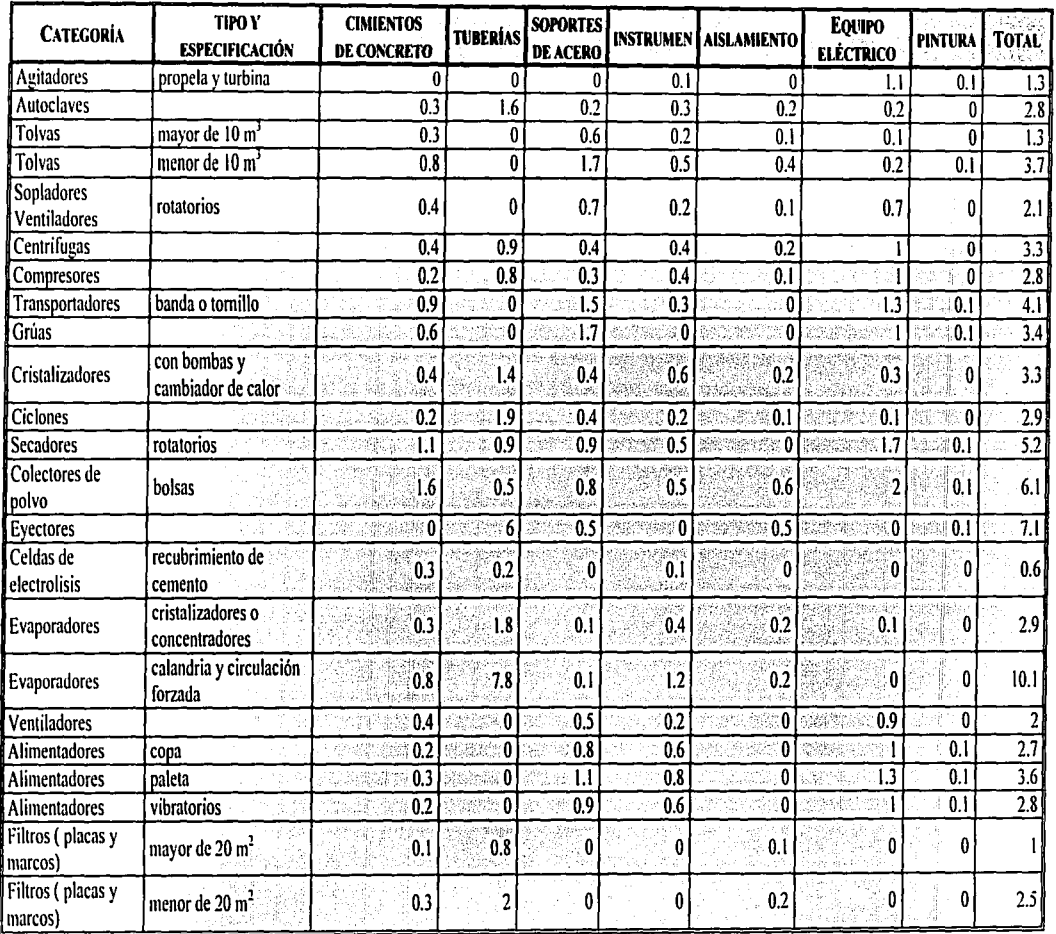

Factor de materiales varios para la instalación de equipos (horas hombre de instalación de material/100 US dólar costo del equipo)

TESIS CON<br>FALLA DE ORIGEN

# **TABLA19B**  FACTORES PARA EL CÁLCULO DE MANO DE OBRA PARA EQUIPOS DIVERSOS (CONTINUACIÓN)

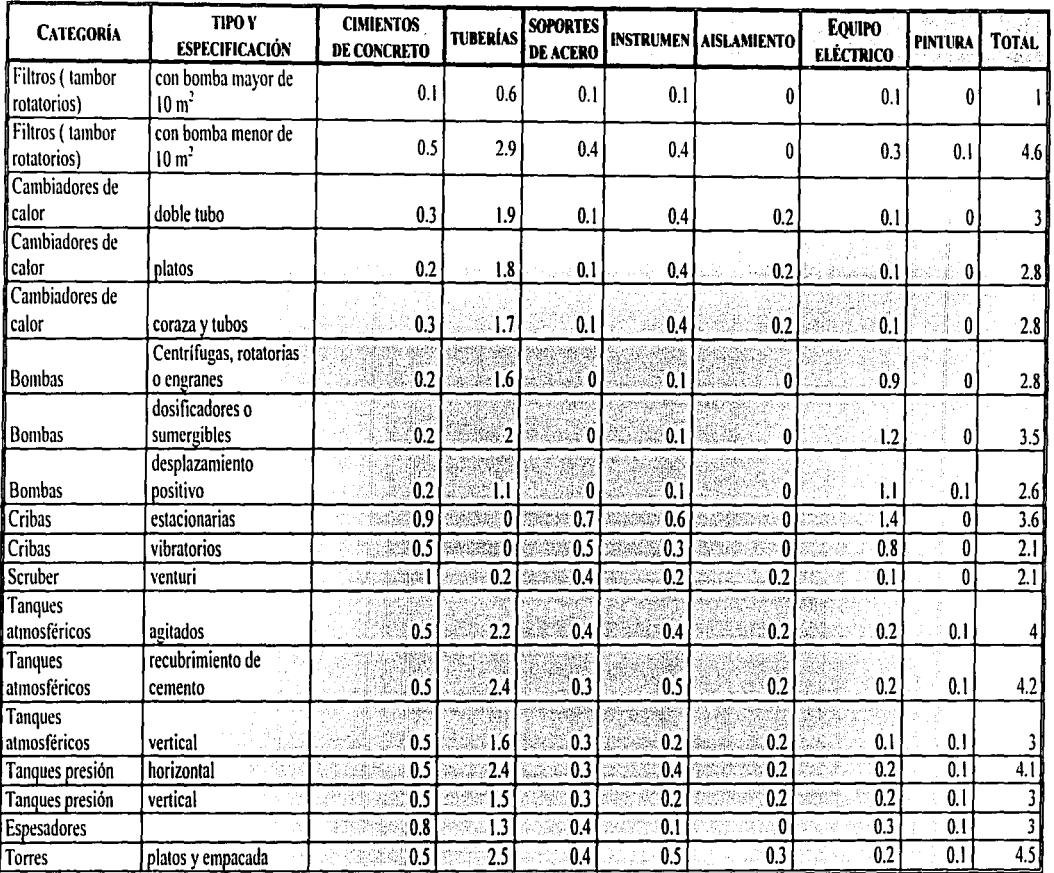

*factor de mano de obra para la instalación de equipos (horas hombre de instalación de material/100 US dólar costo del equipo)* 

 $\mathcal{S}$ 

ومسريهم وأعاد فسأندخل والرواز

TESIS CON **FALLA** DE ORiGiN

| <b>CATEGORÍA</b>        | <b>TIPO Y ESPECIFICACIÓN</b>     | <b>TOTAL</b>     | <b>INSTALACIÓN DE</b><br><b>EQUIPO</b> | <b>MATERIALES</b><br><b>ÚTILES</b><br>$\mathbf{J}^{\perp}$ , $\mathbf{J}^{\perp}$ | <b>INSTALACIÓN DE</b><br><b>EQUIPO</b> |  |
|-------------------------|----------------------------------|------------------|----------------------------------------|-----------------------------------------------------------------------------------|----------------------------------------|--|
| Agitadores              | propela y turbina                | 1.3              | 0.6                                    | 21.4                                                                              | 10.5                                   |  |
| Autoclaves              |                                  | 2.8              | 0.4                                    | 43.2                                                                              | 6.9                                    |  |
| Tolvas                  | mayor de 10 m <sup>3</sup>       | 1.3              | 3.2                                    | 19.5                                                                              | 5.9                                    |  |
| Tolvas                  | menor de 10 m <sup>3</sup>       | 3.7              | 0.6                                    | 55.1                                                                              | 10.7                                   |  |
| Sopladores ventiladores | rotatorios                       | 2.1              | 0.2                                    | 31.6                                                                              |                                        |  |
| Centrífugas             |                                  | 3.3              | 0.5                                    | 50.5                                                                              | 10.1                                   |  |
| Compresores             |                                  | 2.8              | 0.2                                    | 44.1                                                                              | 3.6                                    |  |
| Transportadores         | banda o tornillo                 | 4.1              | 0.8                                    | 61                                                                                | 15.1                                   |  |
| Grúas                   |                                  | 3.4              | 0                                      | 49.8                                                                              | 0                                      |  |
| Cristalizadores         | con bombas y cambiador de calor. | 3.3              | 0.4                                    | 51.5                                                                              | 7.6                                    |  |
| Ciclones                |                                  | 2.9              | 0.4                                    | 46                                                                                | 8.2                                    |  |
| <b>Secadores</b>        | Rotatorios                       | 5:2              | 0.7                                    | 79.6                                                                              | 13<br>de Ball                          |  |
| Colectores de polvo     | <b>Bolsas</b>                    | 6.1              | 0.4                                    | 90.9                                                                              |                                        |  |
| Eyectores               |                                  | 7.               | $\overline{0}$ .                       | 113.6                                                                             | 2.2                                    |  |
| Celdas de electrólisis  | recubrimiento de cemento         | 0.6              | 0.6                                    | 8                                                                                 | 10.6                                   |  |
| <b>Evaporadores</b>     | cristalizadores o concentradores | 2.9              | 0.3                                    | 45.2                                                                              | 5.3                                    |  |
| Evaporadores            | calandria y circulación forzada  | 10.1             | 0.5                                    | 160                                                                               | 9                                      |  |
| Ventiladores            |                                  |                  | 0.5                                    | 29.6                                                                              | 9.6                                    |  |
| <b>Alimentadores</b>    | Copa                             | 2.7              | 0.5                                    | 41:3                                                                              | 7.6                                    |  |
| Alimentadores           | Paleta                           | 3.6 <sup>°</sup> |                                        | 53.6                                                                              | 17.3                                   |  |

TABLA 19C FACTORES PARA EL CÁLCULO DE MANO DE OBRA PARA EQUIPOS DIVERSOS (CONTINUACIÓN)

Factor de mano de obra para la instalación de equipos

- horas hombre de instalación de material/100 US dólar costo del equipo I.
- horas hombre de instalación del equipo/100 US dólar costo del equipo  $\overline{2}$
- costo de instalación de materiales/100 US dólar costo del equipo 3.
- 4. costo de instalación del equipo/100 US dólar costo del equipo

RAYA ZE ZE STALL ٠, on in mulchu

TESIS CON **FALLA DE CARGEN** 

| <b>CATEGORÍA</b>            | <b>TIPO Y ESPECIFICACIÓN</b>         | <b>TOTAL</b> | <b>INSTALACIÓN DE</b><br><b>EQUIPO</b><br>z | <b>MATERIALES</b><br>ÚTILES<br>٦ | <b>INSTALACIÓN DE</b><br><b>EQUIPO</b> |  |
|-----------------------------|--------------------------------------|--------------|---------------------------------------------|----------------------------------|----------------------------------------|--|
| <b>Alimentadores</b>        | vibratorios                          | 2.8          | 0.4                                         | 42.6                             | 6.2                                    |  |
| Filtros (placas y marcos)   | mayor de 20 m <sup>2</sup>           |              | 0.2                                         | 15.5                             | 3.1                                    |  |
| Filtros (placas y marcos)   | menor de 20 m <sup>2</sup>           | 2.5          | 0.6                                         | 39.6                             | $\overline{10.4}$                      |  |
| Filtros (tambor rotatorios) | con bomba mayor de 10 m <sup>2</sup> |              | 0.6                                         | 15.4                             | 10.4                                   |  |
| Filtros (tambor rotatorios) | con bomba menor de 10 m <sup>2</sup> | 4.6          | 0.4                                         | 73                               | 7.4                                    |  |
| Cambiadores de calor        | doble tubo                           |              | 0.1                                         | 47.6                             | 1.1                                    |  |
| Cambiadores de calor        | platos                               | 2.8          | 0.6                                         | 44.9                             | 11.6                                   |  |
| Cambiadores de calor        | coraza y tubos                       | 2.8          | 0.1                                         | 43.9                             | 0.9                                    |  |
| <b>Bombas</b>               | centrífugas, rotatorias o engranes   | 2.8          | 0.6                                         | 45                               | 9.9                                    |  |
| <b>Bombas</b>               | dosificadoras o sumergibles          | 3.5          | 1.0                                         | 56.3                             | 16.6                                   |  |
| Bombas                      | desplazamiento positivo              | 2.6          | 0.6                                         | 40.7                             | 9.6 <sub>1</sub>                       |  |
| Cribas                      | estacionarias                        | 3.6          | 0.9                                         | 53.7                             | 14.8                                   |  |
| Cribas                      | vibratorios                          | 2.1          | 0.6                                         | 34.3                             | 9.2                                    |  |
| Scruber                     | venturi                              | 2.1          | 0.5                                         | 30.6                             | 9                                      |  |
| Tanques atmosféricos        | agitados                             |              | 0.2                                         | 62                               | 3.5                                    |  |
| Tanques atmosféricos        | recubrimiento de cemento             | 4.2          | 0.5                                         | 65.3                             | 8.4                                    |  |
| Tanques atmosféricos        | vertical                             |              | 0.2                                         | 46.7                             | 4.2                                    |  |
| Tanques presión             | horizontal                           | 4.1          | 0.1                                         | 63.9                             | .4                                     |  |
| Tanques presión             | vertical                             |              | 0.3                                         | 48.4                             | 6.4                                    |  |
| Espesadores                 |                                      |              | 6.4                                         | 45.7                             | 5.9                                    |  |
| Torres                      | platos y empacada                    | 4.5          | 0.5                                         | 70.3                             | 8.7                                    |  |

TABLA 190 FACTORES PARA EL CÁLCULO DE MANO DE OBRA PARA EQUIPOS DIVERSOS (CONTINUACIÓN)

Factor de mano de obra para la instalación de equipos<br>horas hombre de instalación de material/100 US dólar costo del equipo  $\mathbf{I}$ 

horas hombre de instalación del equipo/100 US dólar costo del equipo  $\overline{\mathbf{r}}$ 

costo de instalación de materiales/100 US dólar costo del equipo<br>costo de instalación de materiales/100 US dólar costo del equipo  $\mathbf{3}$ 

4

l  $\circ$ 

TESIS CON  $\mathsf{P}^{\mathsf{m}}$ πr

## **TABLA20**  DISTRIBUCIÓN DE COSTOS DE INGENIERIA

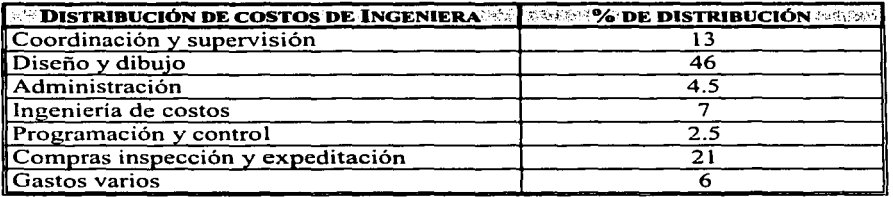

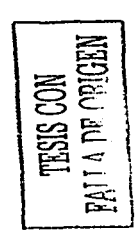

### **TABLA 21**  PRORRATEO DEL COSTO DE INGENIERIA

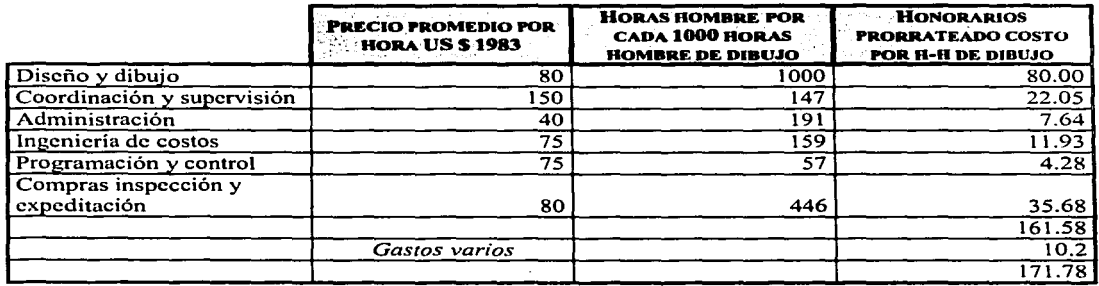

# **TABLA22**

## HORAS HOMBRE PROMEDIO PARA DIBUJOS INGENIERIA

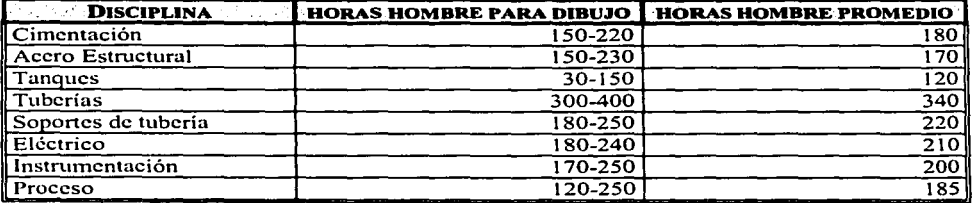

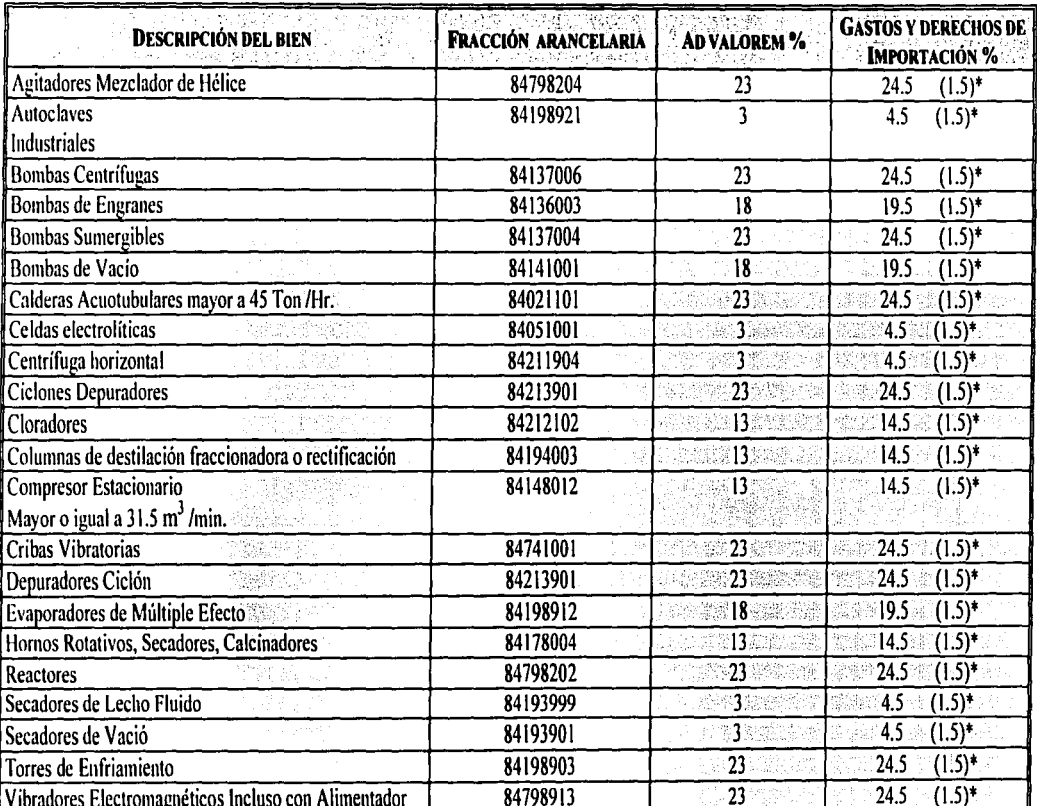

# TABLA<sub>23</sub> DERECHOS DE IMPORTACIÓN

Nota\* Debido al tratado de libre comercio (TLC) la gran mayoría de la maquinaria proveniente de USA esta exenta

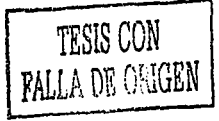

Página 62

ى ئى

| <b>Рковисто</b>   | <b>PROCESO</b>                                                | No de<br><b>PROCESOS</b><br><b>ADICIONALES</b> | PAG. PEP<br><b>YEARBOOK</b><br>1996 |        | PRECIO I UNIDADES   | CAPACIDAD                | <b>UNIDADES</b>                    | <b>COSTO DE</b><br><b>INVERSIÓN</b> |                               | <b>UNDADES EXPONENTE</b>  | <b>COSTO DE</b><br>PRODUCCIÓN | <b>UNIDADES</b><br>vøre. |
|-------------------|---------------------------------------------------------------|------------------------------------------------|-------------------------------------|--------|---------------------|--------------------------|------------------------------------|-------------------------------------|-------------------------------|---------------------------|-------------------------------|--------------------------|
| Ácido<br>Acético  | de etileno vía<br>acetaldehido                                | 3                                              | 8                                   | 23.50  | US c/lb             | 150.0<br>300.0<br>600.0  | MM<br>lb/año                       | 76.2<br>122.1<br>220.0              | US <sub>S</sub><br>МM         | 0.68<br>0.85              | 27.34<br>23.89<br>22.78       | US c/lb                  |
| Acetona           | de isopropanol<br>por<br>dehidrogenación<br>en fase vapor     |                                                | 16                                  | 30.00  | US c/lb             | 75.0<br>150.0<br>300.0   | <b>MM</b><br>lb/año                | 17.1<br>25.9<br>43.0                | US \$<br>MM                   | 0.60<br>0.73              | 33.16<br>31.27<br>30.24       | US c/lb                  |
| l Acetileno       | de gas natural<br>vía oxidación<br>parcial                    |                                                | 20                                  | Nd     | US c/lb             | 50.0<br>100.0<br>200.0   | MM<br>lb/año                       | 62.1<br>94.8<br>150.8               | US <sub>S</sub><br>MM         | 0.61<br>0.67              | 61.17<br>50.12<br>43.61       | US c/lb                  |
| Acrilonitrilo     | de propano vía<br>amoxidación                                 |                                                | 28                                  | 53.00  | US c/lb             | 200.0<br>400.0<br>800.0  | MM<br>lb/año                       | 234.4<br>419.6<br>782.9             | US\$<br>MM                    | 0.84<br>0.90 <sub>1</sub> | 45.58<br>43.13<br>41.93       | US c/lb                  |
| Amoniaco          | de gas natural<br>por vapores<br>reformados<br>(M.W. Kellogg) | 3                                              | 54                                  | 208.00 | US.<br><b>S/Ton</b> | 329.0<br>493.0<br>658.0  | M<br>Ton/año                       | 203.3<br>278.8<br>348.9             | US <sub>\$</sub><br><b>MM</b> | 0.78<br>0.78              | 171.63<br>161.79<br>155.53    | US<br>\$/Ton             |
| Benceno           | de tolueno por<br>dealquilación                               | 3                                              | 68                                  | 1.00   | US \$/Gal           | 37.4<br>75.0<br>150.0    | <b>MM</b><br>Gal/año<br>Questionad | 26.4<br>39.6<br>60.4                | US\$<br><b>MM</b>             | 0.58<br>0.61              | 119.17<br>114.43<br>111.49    | US c/Gal                 |
| Ácido<br>Benzoico | por oxidación<br>en fase liquida<br>de tolueno                |                                                | 72                                  | 69.00  | US c/lb             | 164.0.<br>327.0<br>654.0 | <b>MM</b><br>lb/año                | 41.788<br>65.8<br>I13.0             | US <sub>\$</sub><br><b>MM</b> | 0.66<br>0.78              | 18.30<br>17.01<br>16.43       | US c/lb                  |
| <b>Butadieno</b>  | de n-butanos<br>por<br>dehidrogenación<br>oxidativa           | 4                                              | 80                                  | 19.50  | US c/lb             | 55.0<br>110.0<br>220.0   | <b>MM</b><br>lb/año                | 14615<br>35.0<br>54.1<br>87.9       | US <sub>S</sub><br>MM         | $0.63 -$<br>0.70          | 35.22<br>30.36<br>27.56       | US c/lb                  |

TABLA 24 VALORES DE PLANTAS DE DIVERSAS CAPACIDADES

miles  $M =$ 

 $MM =$  millones

 $MM = b$ illones

and a strain and states

 $\mathscr{E}$ 

 $SCF =$  pies cúbicos estándar

 $\hat{L}_{\rm{200}}$  and a measurement

TESIS CON ានកណ្ដ FALLA DE

# TABLA<sub>25</sub> VALORES DE PLANTAS DE DIVERSAS CAPACIDADES

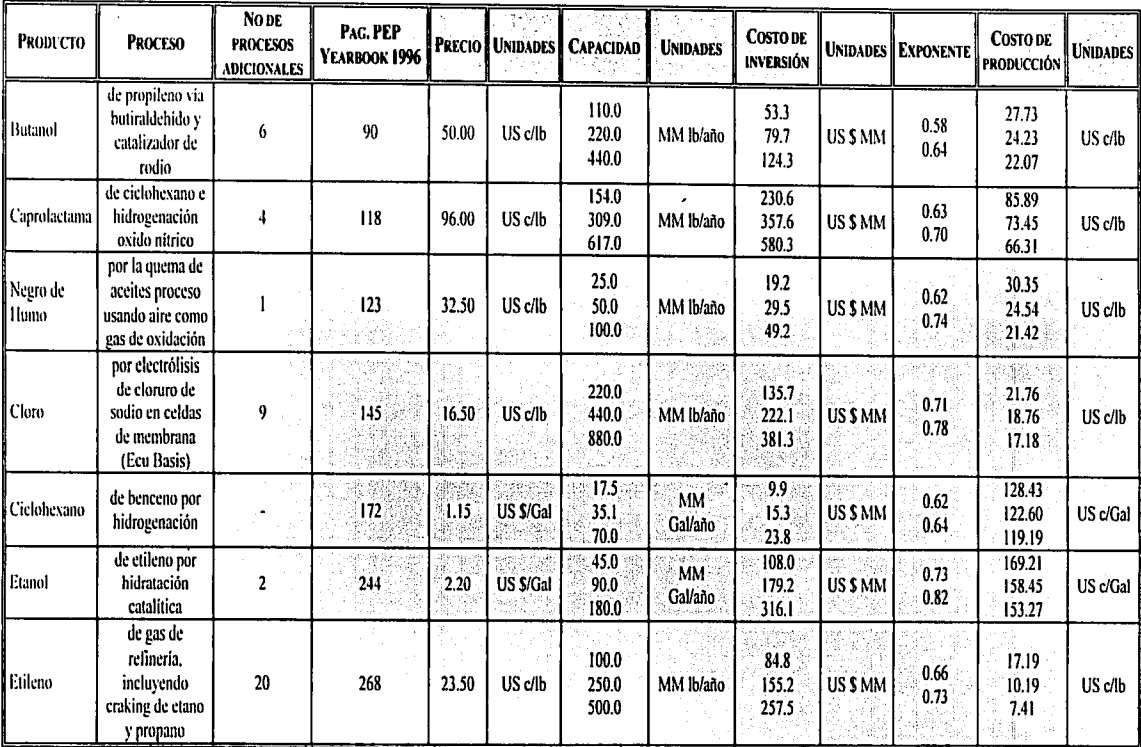

 $M =$ miles

 $MM =$ millones

MMM= billones

 $SCF =$  pies cúbicos estándar

z

TESIS CON FALLA DE ORIGEN
| <b>PRODUCTO</b>                       | <b>PROCESO</b>                                                         | NO <sub>DE</sub><br><b>PROCESOS</b><br><b>ADICIONALES</b> | PAG. PEP<br>YEARBOOK<br>1996 |       | <b>PRECIO I</b> UNIDADES   | <b>CAPACIDAD</b>              | <b>UNIDADES</b>               | <b>COSTO DE</b><br><b>INVERSIÓN</b> |                         | <b>UNIDADES EXPONENTE</b> | <b>COSTODE</b><br><b>PRODUCCIÓN</b> | <b>UNIDADES</b>     |
|---------------------------------------|------------------------------------------------------------------------|-----------------------------------------------------------|------------------------------|-------|----------------------------|-------------------------------|-------------------------------|-------------------------------------|-------------------------|---------------------------|-------------------------------------|---------------------|
| Etilenglicol                          | de etileno y<br>oxigeno via<br>EO                                      | 5                                                         | 286                          | 30.40 | US c/lb                    | 191.0<br>382.0<br>764.0       | MM<br>lb/año                  | 98.8<br>160.5<br>279.4              | US \$<br>MM             | 0.70<br>0.80              | 27.27<br>24.13<br>22.71             | US c/lb             |
| Óxido de<br>Etileno                   | De etileno por<br>oxidación por<br>aire                                | I                                                         | 293                          | 48.00 | US c/lb                    | 150.0<br>300.0<br>600.0       | <b>MM</b><br>lb/año           | 101.8<br>170.1<br>300.2             | US <sub>S</sub><br>MM   | 0.74<br>0.82              | 39.49<br>36.50<br>35,04             | US c/lb             |
| Formaldehid<br>l o                    | de metanol<br>por catalizador<br>de plata                              |                                                           | 315                          | 23.00 | US c/lb                    | 33.0<br>55.0<br>110.0         | <b>MM</b><br>lb/año           | 12.9<br>17.1<br>27.7                | US <sub>S</sub><br>MM   | 0.55<br>0.70              | 18.79<br>15.79<br>$13.50 +$         | US c/lb             |
| l Gasolina                            | alquilación de<br>butanos                                              | 16                                                        | 328                          | 75.10 | US c/Gal                   | 70.6<br>142.0<br>283.0        | MM<br>Gal/año                 | 64.2<br>94.1<br>162.4               | US'S<br>MМ              | 0.55<br>0.79              | 92.88<br>87.82<br>86.10             | US c/Gal            |
| l Gasolina                            | reformación<br>de<br>prefraccionad<br>o nafta (112-<br>170°C)          | 16                                                        | 336                          | Nd    | US c/lb                    | 1,094.0<br>2,188.0<br>4,376.0 | <b>MM</b><br>lb/año           | 91.1<br>128.8<br>200.8              | <b>USS</b><br>МM        | 0.50<br>0.64              | 9.81<br>9.31<br>9.01                | US c/lb             |
| Hidrógeno                             | de gas de<br>salida por<br>oxidación<br>parcial no<br>catalitica       | 4                                                         | 361                          | 4.24  | <b>US</b><br><b>S/MSCF</b> | 3.5<br>17.3<br>27.7           | <b>MMM</b><br>SCF/año<br>$-1$ | 24.7<br>62.7<br>85.8                | <b>USS</b><br>МŃ        | 0.58<br>0.67              | 296.18<br>194.10<br>180.90          | <b>US</b><br>c/MSCF |
| Peróxido de<br>Hidrógeno <sup>.</sup> | por reducción<br>catódica de<br>oxigeno                                | $\overline{\mathbf{3}}$                                   | 367                          | 47.10 | US c/lb                    | 0.8<br>16<br>3.2              | <b>MM</b><br>lb/año           | $2.2^{\circ}$<br>3.4<br>5.6         | US \$<br>МM             | 0.63<br>0.72              | 159.14<br>109.38<br>83.16           | US c/lb             |
| Isopreno                              | De un C5<br>fracción por<br>destilación<br>extractiva de<br><b>DMF</b> |                                                           | 393                          | 42.00 | US c/lb                    | 40.0<br>80.0<br>160.0         | <b>MM</b><br>lb/año           | 32.4<br>49.5<br>82.6                | <b>USS</b><br><b>MM</b> | 0.61<br>0.74              | 37.78<br>32.15<br>29.20             | US c/lb             |

TABLA 26 VALORES DE PLANTAS DE DIVERSAS CAPACIDADES

TESIS CON RALL A DE CENGEN

 $\mathcal{L}$ 

朝廷

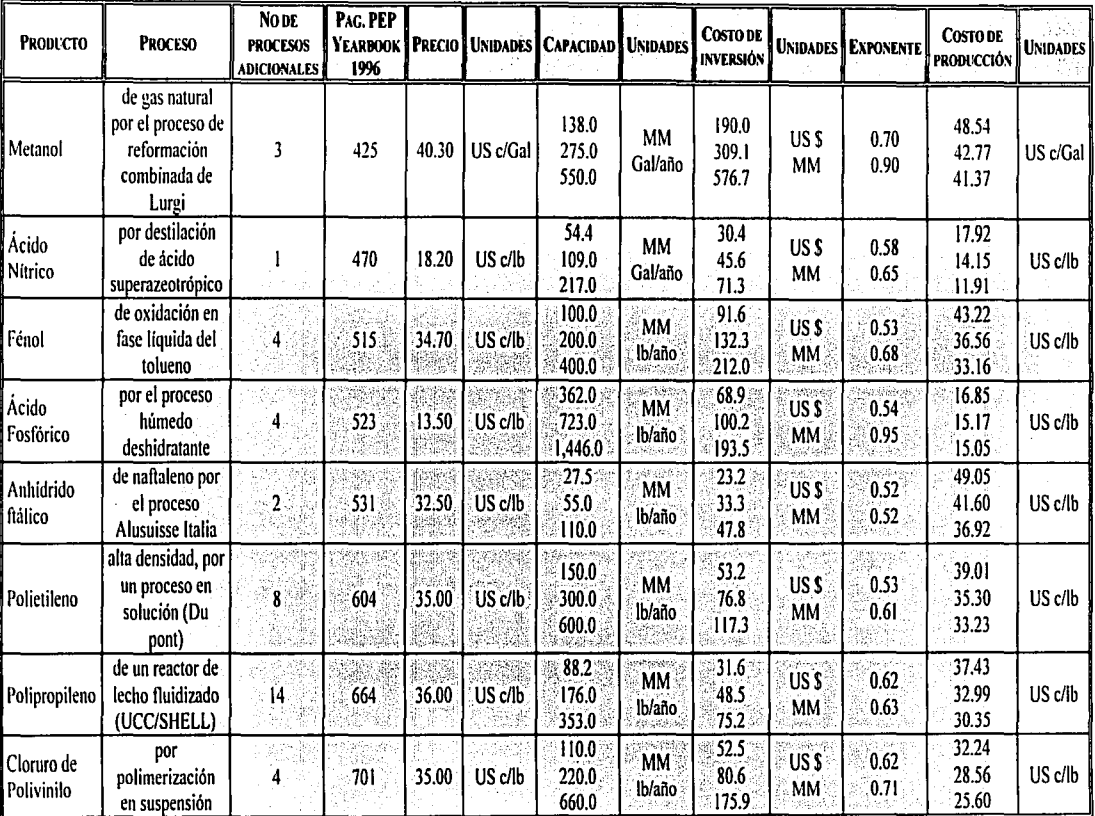

## TABLA<sub>27</sub> VALORES DE PLANTAS DE DIVERSAS CAPACIDADES

miles  $M =$ 

 $MM =$  millones

**MMM=** billones

 $\mathcal{E}$ 

pies cúbicos estándar  $SCF =$ 

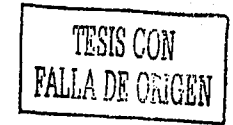

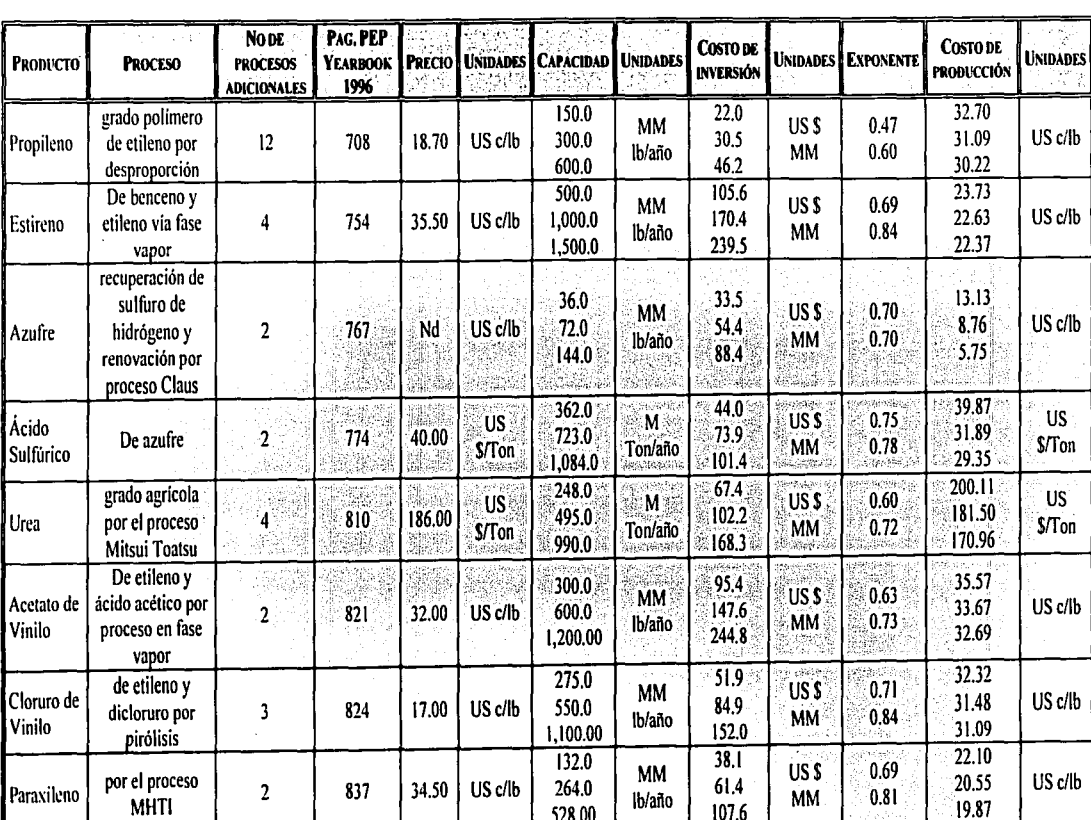

## TABLA<sub>28</sub> VALORES DE PLANTAS DE DIVERSAS CAPACIDADES

miles  $N =$ 

millones  $MM =$ 

MMM=billones

l ہد  $SCF =$  pies cúbicos estándar

TESIS UCH

## TABLA 29 VALORES DE PLANTAS DE DIVERSAS CAPACIDADES

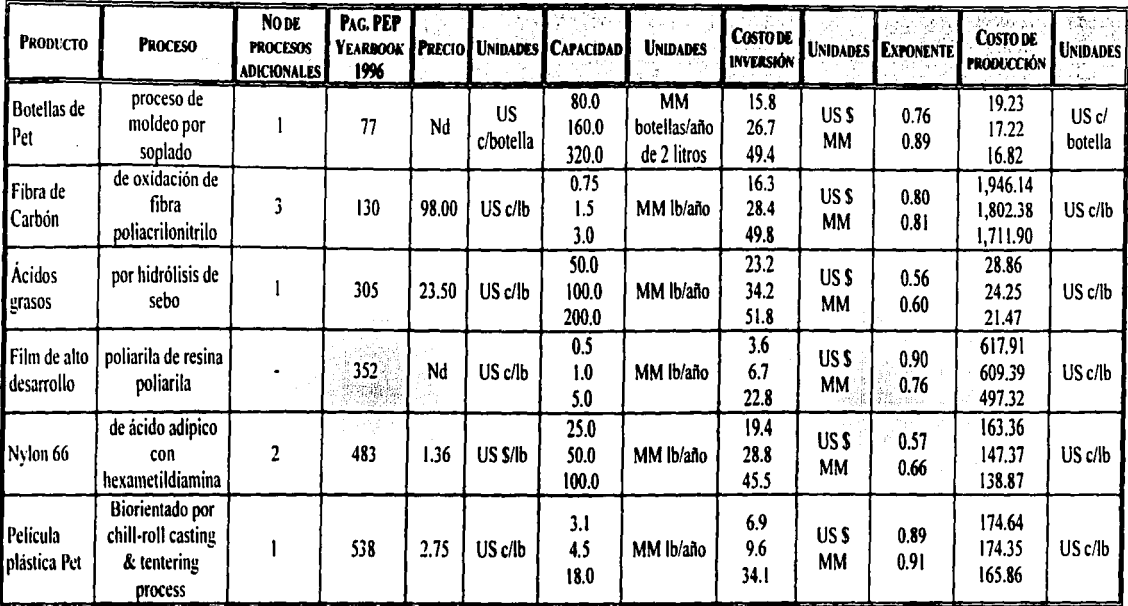

miles  $M =$ 

 $MM =$ millones

**MMM=** billones

 $\mathcal{L}$ 

 $SCF =$  pies cúbicos estándar

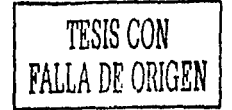